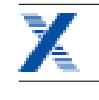

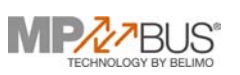

Bouwgroep

**BUSN** 

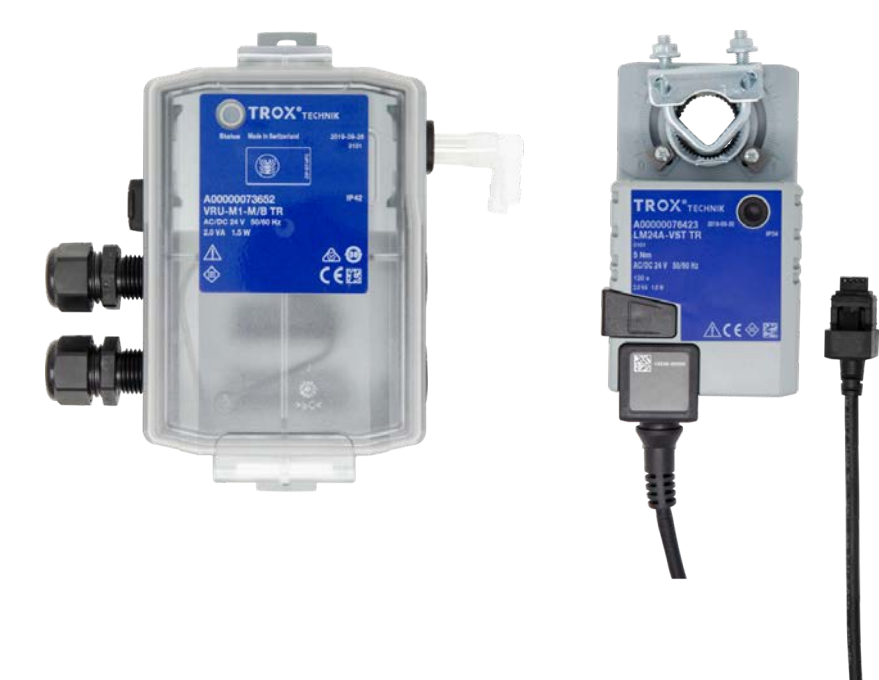

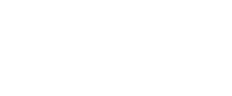

ASHRAE **BACnet** 

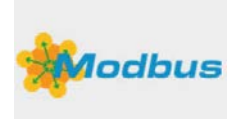

### **Regelcomponenten met statische transmitter en separate servomotor voor VAV-regelaars**

Universele bouwgroep voor VAV-regelaars

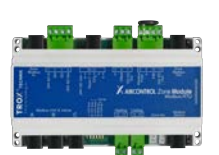

X-AIRCONTROL Zonemodule MP-Bus

- Regelaar en statische werkdruktransmitter in één huis
- Separate servomotor met stekkerverbinding
- Toepassing in luchtbehandelingsinstallaties, bij schone en verontreinigde lucht
- Geschikt voor constante en variabele luchthoeveelheden
- Activering van dwangssturingen door externe schakelingen
- **■** Luchthoeveelheden q<sub>vmin</sub> en q<sub>vmax</sub> fabrieksmatig geparametreerd en in de regelaar opgeslagen
- Wijzigingen van bedrijfsparameters met PC-Software en TROX FlowCheck App
- Servicetoegang voor PC-configuratiesoftware
- Smartphone-toegang met NFC of Bluetooth
- Setpoints, dwangssturingen en parameteraanpassing via analoge interface of bus
- Grote datatransparantie door gestandardiseerde buscommunicatie MP-bus, Modbus RTU, BACnet MS/TP

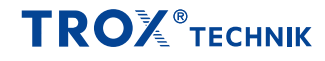

[Algemene informatie 2](#page-1-0) [Functie 3](#page-2-0) [Bestekomschrijving 4](#page-3-0) [Bestelsleutel 5](#page-4-0)

- [Uitvoeringen 6](#page-5-0)
- [Technische gegevens 8](#page-7-0)
	- [Productdetails 26](#page-25-0)
	- [Legenda 38](#page-37-0)

### Algemene informatie

### <span id="page-1-0"></span>**Toepassing**

- Regeltechnisch complete eenheid voor VAV-regelaars
- Statische werkdruktransmitter en regelelektronica in één behuizing
- Separate servomotor met aansluitstekker
- Voor toepassingen met schone en verontreinigde lucht
- Verschillende regelmogelijkheden door opties aansturing
- Ruimtetemperatuurregelaar, gebouwbeheersysteem, luchtkwaliteitsregelaar sturen met hun uitgangssignaal de variabele luchthoeveelheidsregeling door setpoint over communicatie-interface of analoog signaal
- Dwangsturingen voor de activering van q<sub>vmin</sub>, q<sub>vmax</sub>, dichtstand, openstand via MP-bus datapunten of Modbus/BACnetregister of schakelaars resp. relais mogelijk
- Gemeten luchthoeveelheid is als datapunt of lineair spanningssignaal beschikbaar
- Klepstand is als netwerkdatapunt beschikbaar
- Configuratie van de regelaar en communicatieparameter met TROX FlowCheck App en PC-Tool

### **Regelconcept**

- Luchthoeveelheidsregelaar werkt kanaaldrukonafhankelijk.
- Drukschommelingen hebben geen blijvende luchthoeveelheidsafwijking tot gevolg.
- Een dode zone (hysterese), waarbinnen de klep niet versteld wordt, zorgt voor een stabiele regeling.
- Luchthhoeveelheidsbereik in fabriek op de regelaar ingesteld  $q_{\text{win}}$ : minimale luchthoeveelheid  $q_{\text{win}}$ : maximale luchthoeveelheid
- Bedrijfsparameters worden in de bestelsleutel vastgelegd en fabrieksmatig ingesteld

### **Aansluiting**

- Analoge interface
- Analoog met instelbaar signaalspanningsbereik
- Analoog signaal voor setpoint
- Analoog signaal voor gemeten luchthoeveelheid
- Digitale interface (Bus)
- MP-bus
- Modbus RTU, RS485
- BACnet MS/TP, RS485 Datapunten zie buslijsten
- ▪
- Hybride bedrijf
- Hybride bedrijf van analoge en digitale interface Fabrieksinstelling
- Setpoint via analoge interface
- Terugkoppeling via analoge interface en Modbus-interface

### **Bedrijfstoestanden**

Variabel bedrijf (V)

- Setpoint met analoog signaal, Modbus, BACnet of MP-BusWerkbereik volgens  $q_{\text{vmin}} - q_{\text{vmax}}$
- Constant (F)
- **•** Geen aanstuursignaal nodig, setpoint is q<sub>vmin</sub>

### **Bedrijfsparameters**

- Luchthoeveelheidsbereik in fabriek op de regelaar ingesteld  $q_{vmin}$ : minimale luchthoeveelheid  $q_{vmax}$ : maximale luchthoeveelheid
- $q_{\text{win}} = 0 - 100$  % van nominale luchthoeveelheid qvnom instelbaar
- $q_{\text{max}}$  = 20 – 100 % van nominale luchthoeveelheid q<sub>vnom</sub> instelbaar

### **Signaalspanningsbereik**

- $\cdot$  0 10 V DC
- $\cdot$  2 10 V DC

### **Onderdelen en eigenschappen**

- Transmitter volgens statisch meetprincipe
- Separaat overbelastveilige aandrijving
- Steekbare aansluitklemmen voor voeding en aansturingen inclusief afdekking
- Steekbus voor de aandrijving
- NFC- en service interface
- Ontgrendelingsknop voor handbediening
- Controlelamp voor bedrijfstoestand
- Adresseringsknop voor instelling van adressen bij busbedrijf
- Regelaarhuis voorbereid met 4 doorvoeren, kabeldoorvoeren M16 × 1,5 voor aansluitingen in leveromvang
- Kanaaldrukmeetpunt-setmet kanaaldruk-nippel en slang in leveromvang

### **Uitvoering**

BUSN met servomotor LM24A-VST voor:

- TVR, TZ-Silenzio, TA-Silenzio, TVZ, TVA
- TVRK Nominale grootte 125 – 250
- BUSN met servomotor NM24A-VST voor:
- TVJ
- TVT tot afmeting 1000 × 300 resp. 800 × 400
- TVRK Nominale grootte 315 – 400
- BUSN met servomotor SM24A-VST voor:
- TVT vanaf afmeting van 800 × 500 tot 1000 × 600

### **Inbedrijfname**

- Vanwege de fabrieksmatig ingestelde luchthoeveelheden moeten de luchthoeveelheidsregelaars op de juiste plaats gemonteerd worden
- Modbus/BACnet/MP-Bus-interface: extra inbedrijfname noodzakelijk
- Bedrijfsparameters instelbaar met TROX FlowCheck App

### **Aanvullende producten**

- TROX FlowCheck App voor Android en iOS
- Instelapparaat type ZTH-EU (Bestelsleutel AT-VAV-B)
- Belimo PC-Tool
- NFC-Bluetooth converter ZIP-BT-NFC
- X-AIRCONTROL Zonemodule voor ruimteregeling

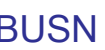

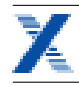

### Functie

<span id="page-2-0"></span>Karakteristiek voor luchthoeveelheidsregelaars is een gesloten regelkring voor regeling van de luchthoeveelheid, door meten – vergelijken – verstellen.

De meting van de luchthoeveelheid gebeurt door het meten van een drukverschil (werkdruk). Dit gebeurt met een

drukverschilsensor. Een geïntegreerde werkdruktransmitter zet de werkdruk om in een spanningssignaal. Gemeten luchthoeveelheid is als datapunt of lineair spanningssignaal

beschikbaar. Door de fabrieksinstelling komt 10 V DC altijd

overeen met de nominale luchthoeveelheid  $(q_{\text{wnom}})$ . Het stuursignaal moet door een externe regelaar (bijv. ruimtetemperatuuregelaar, luchtkwaliteitsregelaar, GBS) worden gegeven. De variabele luchthoeveelheidsregeling gebeurt tussen q<sub>vmin</sub> en q<sub>vmax</sub>. Het overbruggen van de ruimtetemperatuurregeling door dwangsturing, bijvoorbeeld afsluiten, is mogelijk. De regelaar vergelijkt het setpoint met de gemeten waarde en stuurt de motor afhankelijk van de afwijking.

### **Functie-principe Universele regelaar: TVR, TVJ, TVT, TZ-/TA-Silenzio, TVZ, TVA, TVRK**

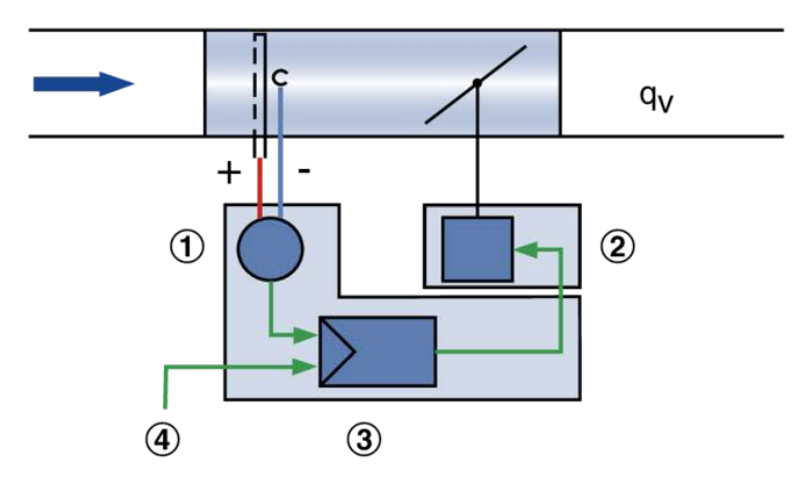

① Drukverschiltransmitter

② Servomotor

③ Luchthoeveelheidsregelaar

④ Stuursignaal

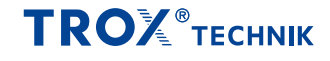

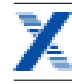

### Bestekomschrijving

<span id="page-3-0"></span>Deze bestekomschrijving beschrijft de algemene eigenschappen van het product.

### **Categorie**

▪ Universele regelaar voor luchthoeveelheid

### **Toepassing**

- Regeling van een constante of variabele luchthoeveelheid
- Elektronische regelaar met aansluitmogelijkheid stuursignaal en uitgangssignaal.
- Signaal werkelijke waarde betrokken op nominale luchthoeveelheid, daardoor eenvoudige inbedrijfname en latere verstelling
- Standalone-bedrijf of gekoppeld aan een gebouwbeheersysteem

### **Toepassingsbereik**

▪ Statische transmitter voor verontreinigde lucht in luchtbehandelingsinstallaties

### **Servomotor**

▪ Servomotor langzaamlopend; looptijd 120 s voor 90°

- **Inbouwstand**
- Naar keuze

### **Aansluiting**

▪ Steekbare klemmenstrook, geen aansluitdoos nodig

### **Voedingsspanning**

▪ 24 V AC/DC

### **Aansluiting/Aansturing**

Analoog signaal

- 0 10 V DC of 2 10 V DC
- Bus interface:
- MP-bus
- Modbus RTU
- BACnet MS/TP

### **Regelinformatie**

Analoog signaal:

- Luchthoeveelheid setpoint en gemeten waarde Bus interface:
- Luchthoeveelheid setpoint en gemeten waarde
- Klepstand
- Storingsstatus

### **Systeemverbinding**

MP-Bus voor optionele uitbreidingen

- Passend bij TROX X-AIRCONTROL Zonemodule X-AIR-ZMO-MP
- Gateways voor LonWorks, Modbus, BACnet, KNX bijv. Belimo UK24EIB
- Fan Optimiser, bijv. Belimo COU24-A-MP

Modbus RTU voor optionele uitbreidingen

▪ Passend bij TROX X-AIRCONTROL Zonemodule X-AIR-ZMO-MOD, bijv. in combinatie met X-SENS-SPLITTER

### **Speciale functies**

▪ Activering  $q_{vmin}$ ,  $q_{vmax}$ , gesloten, open, regelstop door externe contacten/schakelingen of buscommunicatie

### **Parametrering**

Voor VAV-regelaar specifieke parameters fabrieksmatig ingesteld

- Bedrijfswaarden q<sub>vmin</sub>, q<sub>vmax</sub> fabrieksmatig geparametreerd
- Signaal karakteristiek fabrieksmatig geparametreerd Latere aanpassing
- Met TROX FlowCheck App (NFC of Bluetooth met optionele adapter)
- Met PC-Software

### **Fabrieksinstellingen**

- Elektronische regelaar fabrieksmatig op regelbox gemonteerd
- Fabrieksmatige instelling
- Functiecontrole met lucht; met sticker gedocumenteerd
- Regelaar in open stand

<span id="page-4-0"></span>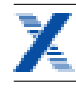

### **Bestelsleutel**

**TVR – D / 200 / D2 / BUSN / V 0 / qvmin – qvmax m³/h | | | | | | | | | 1 2 5 6 7 8 9 10 11**

**1 Serie**

**TVR** VAV-regelaar

### **2 Geluidsisolerende isolatie**

Geen vermelding: zonder **D** met geluidsisolerende isolatie

### **3 Materiaal**

Verzinkt staalplaat (Standaard uitvoering) **P1** Oppervlak gepoedercoat RAL 7001, zilvergrijs **A2** Roestvaststalen uitvoering

### **4 Kanaalaansluiting**

**5 Nominale grootte [mm] 100, 125, 160, 200, 250, 315, 400**

### **6 Toebehoren**

**Bedrijfswaarden** 

Geen vermelding: zonder **D2** Dubbele lipafdichting aan beide zijden **G2** Tegenflens aan beide zijden

### **Bestelvoorbeeld: TVR/100/D2/BUSN/V0/50-354 m³/h**

### **7 Aanbouwdelen (Regelcomponenten)**

**BUSN** Universele regelaar met statische transmitter

### **8 Bedrijfsmodus**

**F** Constante waarde (gewenst) **V** variabel (gewenst bereik)

**9 Signaalspanningsbereik**

**0** 0 – 10 V DC **2** 2 – 10 V DC

### **10 Bedrijfwaarde voor fabrieksinstelling**

Luchthoeveelheden in m<sup>3</sup>/h of l/s qvconst (alleen bij bedrijfsmodus F) q<sub>vmin</sub> (alleen bij bedrijfsmodus V) qvmax (alleen bij bedrijfsmodus V)

#### **11 Luchthoeveelheidseenheid**  $m^3/h$

l/s

**Geluidsisolerende isolatie** zonder **Materiaal** verzinkte staalplaat **Nominale grootte** 100 mm **Toebehoren** Dubbele lipafdichting aan beide zijden **Aanbouwdeel** VARYCONTROL universele regelaar, statische transmitter **Signaalspanningsbereik** 0 – 10 V DC  $q_{\text{vmax}}$  = 354 m<sup>3</sup>/h

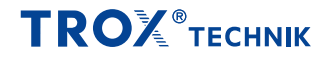

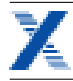

### Uitvoeringen

<span id="page-5-0"></span>**Universele regelaar, type VRU-M1-M/B TR**

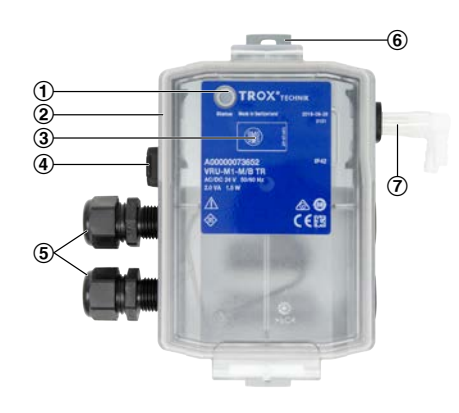

- ① Adaptionknop
- ② Aansluiting servomotor
- ③ NFC-interface
- ④ Blinde afdekking (niet in gebruik)
- ⑤ Kabeldoorvoeren (Voeding en aansturing gescheiden)
- ⑥ Bevestigingsgaten
- ⑦ Aansluiting voor werkdruk

### **Universele regelaar, Typ VRU-\*\*\*-M/B TR (Klemafdekking geopend)**

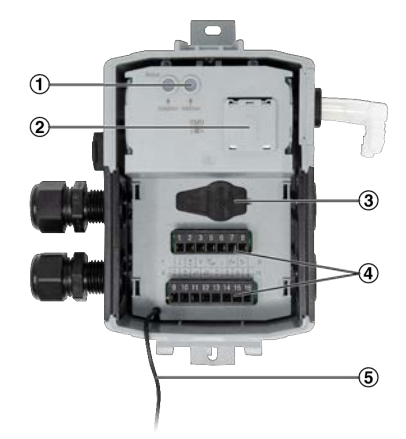

- ① Adresseringsknop inclusief gele status-LED
- ② Magnetische plaats voor ZIP-BT-NFC
- ③ Service-aansluiting
- ④ Steekbare klemmenstrook

**Servomotor NM24A-VST TR, 10 Nm**

⑤ Bevestiging afdekking (Vangdraad)

#### **Servomotor LM24A-VST TR, 5 Nm**

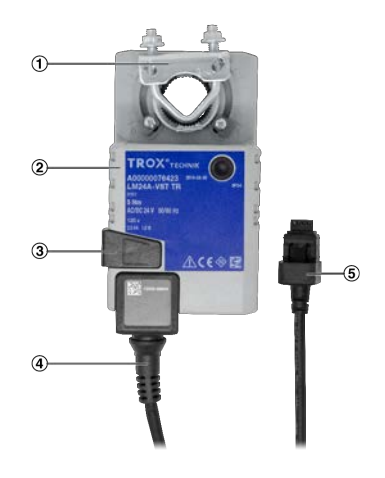

- ① Klem (As)
- ② Huis servomotor
- ③ Ontgrendeling aandrijving
- ④ Aansluitkabel
- ⑤ Stekkeraansluiting regelaar

# €  $\sigma$  $\widehat{a}$  $\overline{a}$

- ① Klem (As)
- ② Huis servomotor
- ③ Ontgrendeling aandrijving
- ④ Aansluitkabel
- ⑤ Stekkeraansluiting regelaar

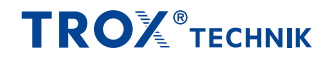

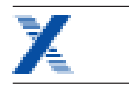

### **Servomotor SM24A-VST TR, 20 Nm**

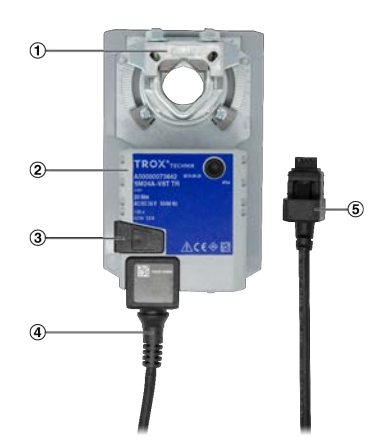

① Klem (As)

- ② Huis servomotor
- ③ Ontgrendeling aandrijving
- ④ Aansluitkabel
- ⑤ Stekkeraansluiting regelaar

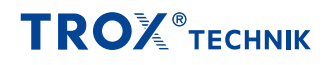

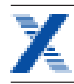

### Technische gegevens

<span id="page-7-0"></span>**Universele regelaar voor VAV-regelaars**

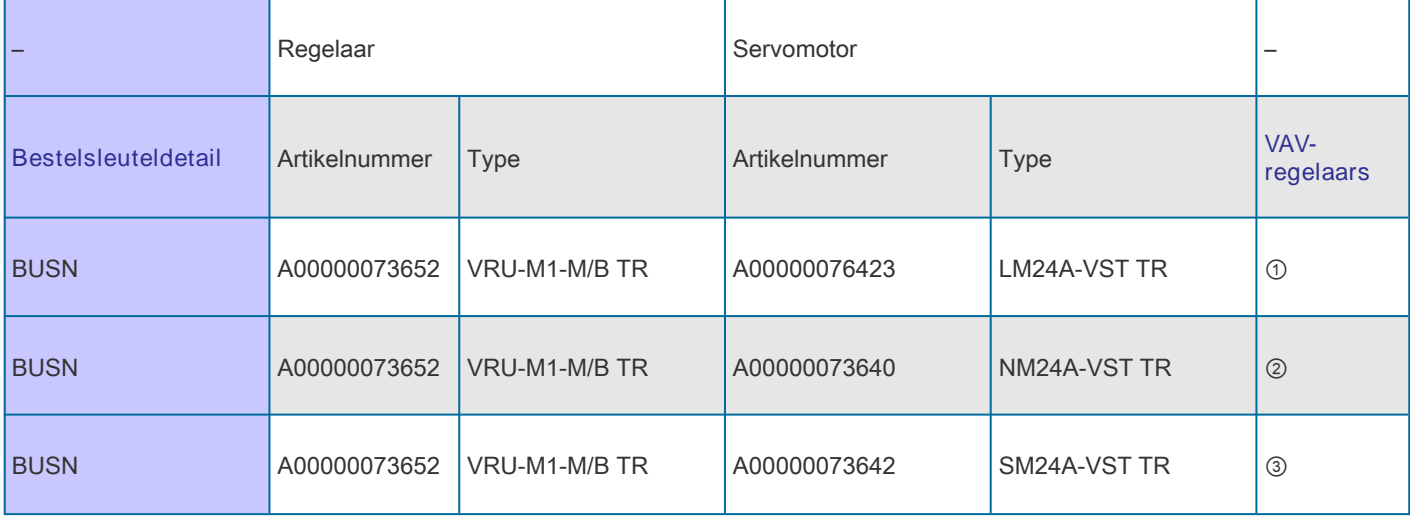

 $\odot$ 

▪ TVRK Nominale grootte 125 – 250

②

▪ TVJ, TVT tot afmeting 1000 × 300 resp. 800 × 400

▪ TVRK Nominale grootte 315 – 400

③ TVT Afmeting van 800 × 500 tot 1000 × 600

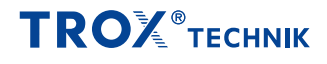

<sup>▪</sup> TVR, TZ-Silenzio, TA-Silenzio, TVZ, TVA

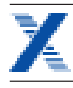

### **Universele regelaar, type VRU-M1-M/B TR**

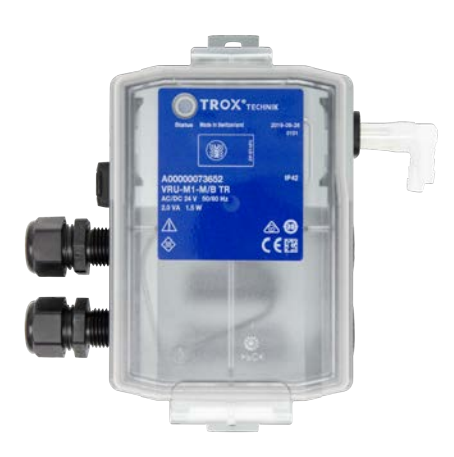

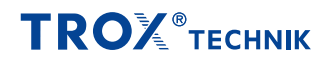

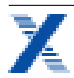

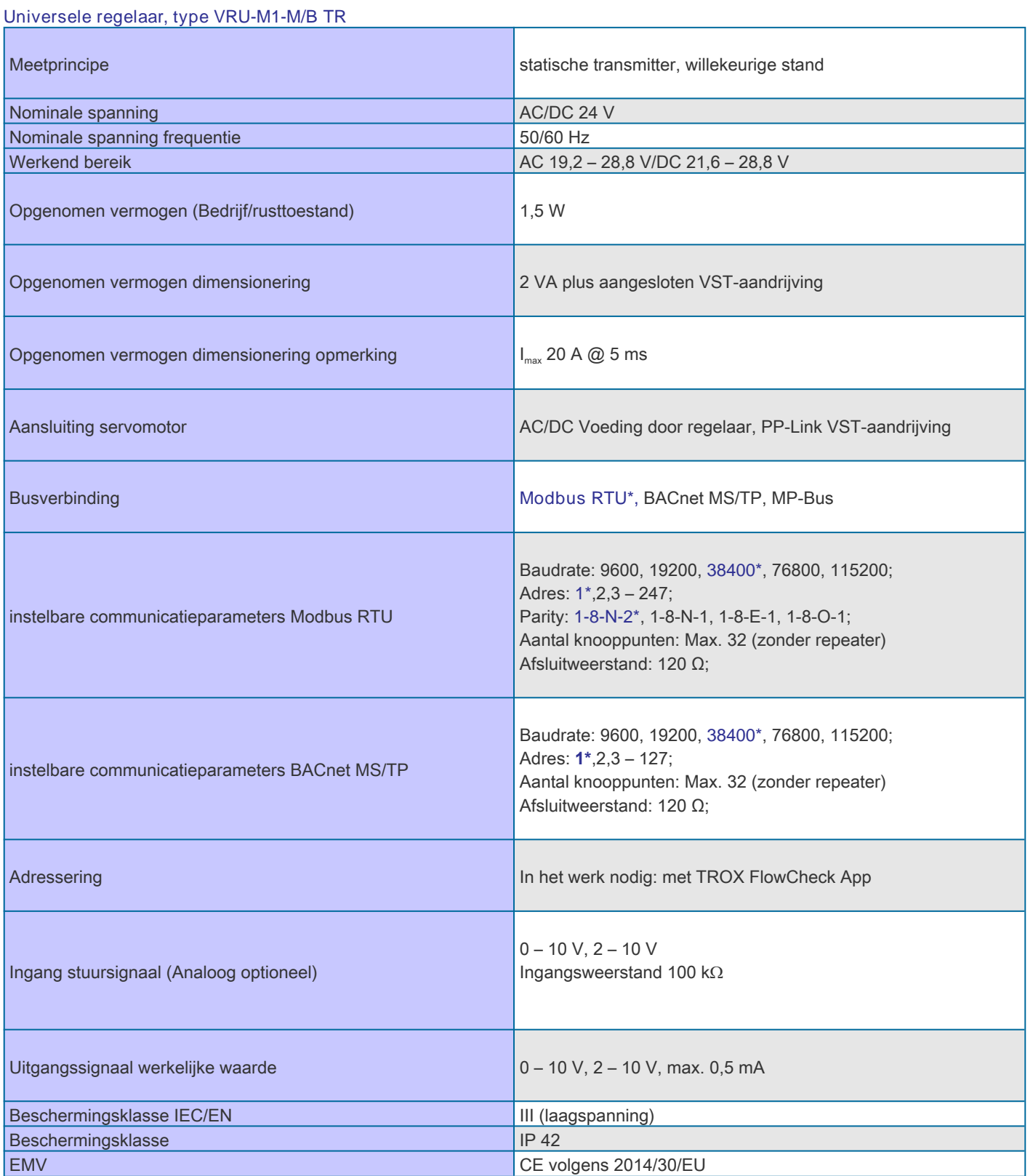

\* Fabrieksinstelling.

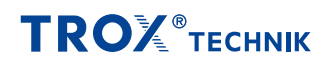

### **Servomotor LM24A-VST TR**

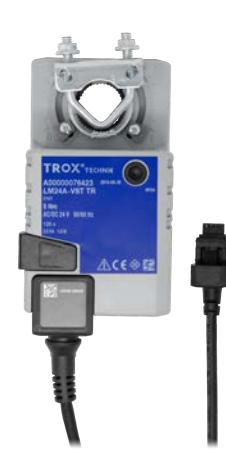

### **Servomotor LM24A-VST TR**

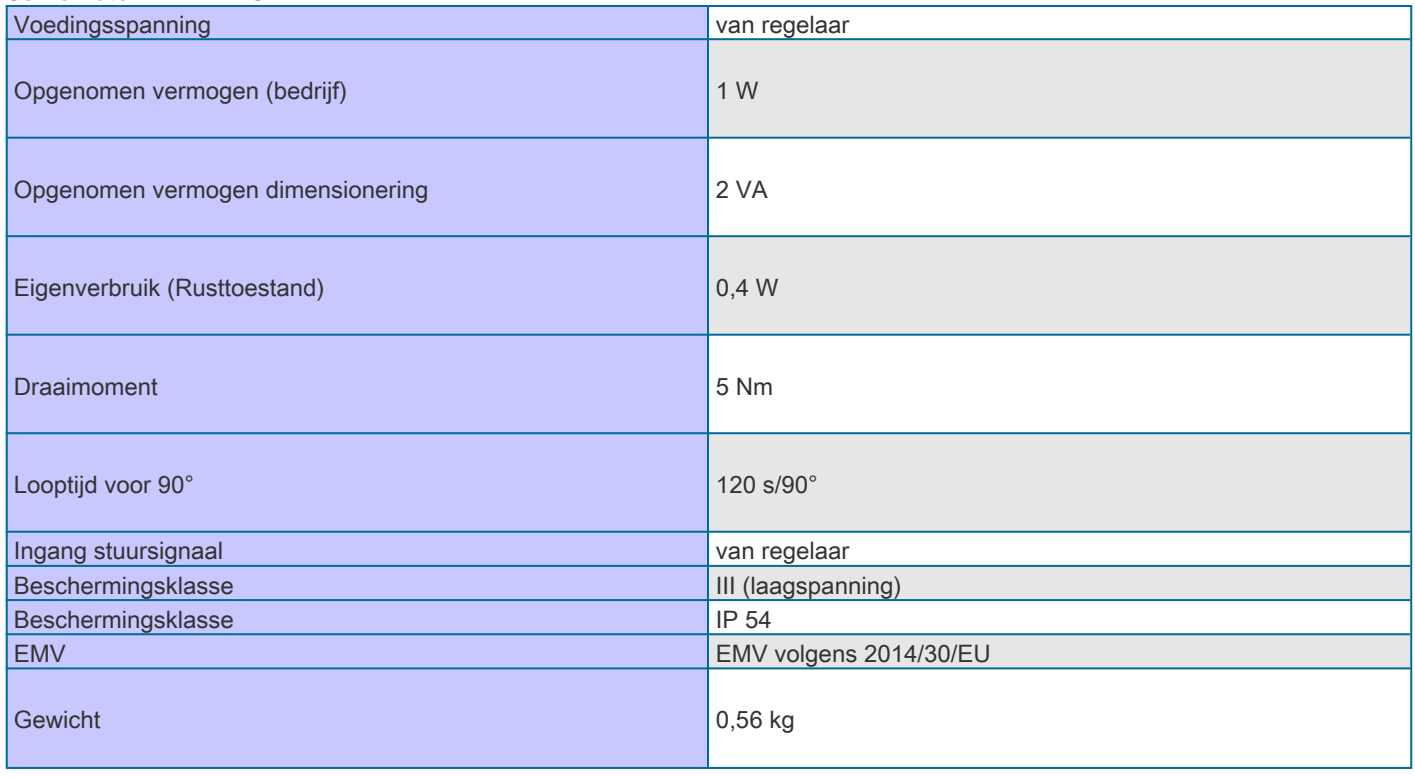

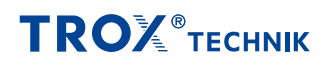

### **Servomotor NM24A-VST TR**

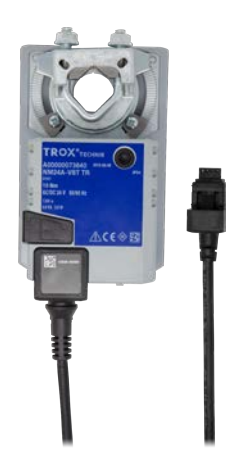

### **Servomotor NM24A-VST TR**

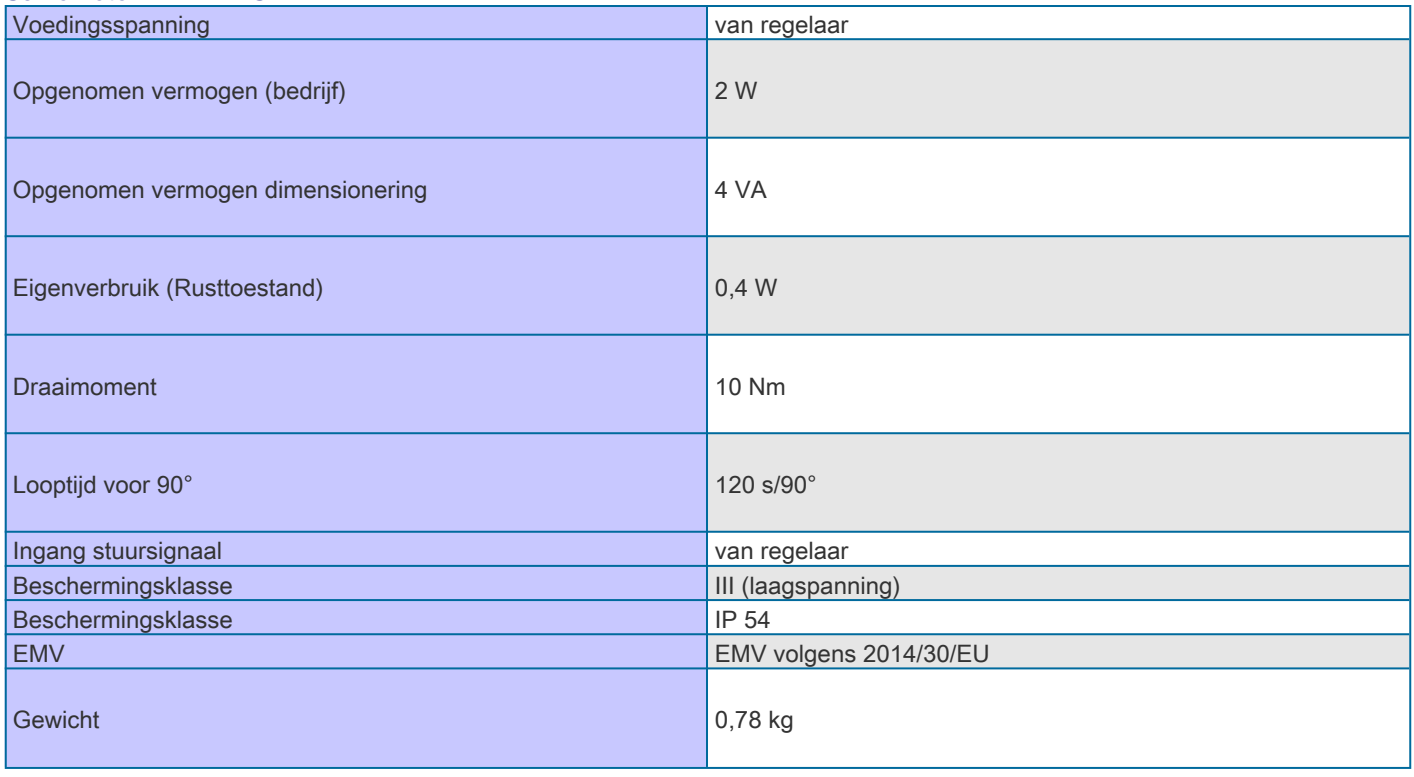

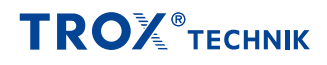

### **Servomotor SM24A-VST TR**

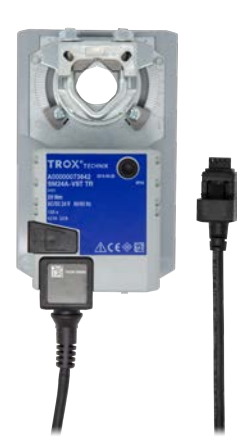

### **Servomotor SM24A-VST TR**

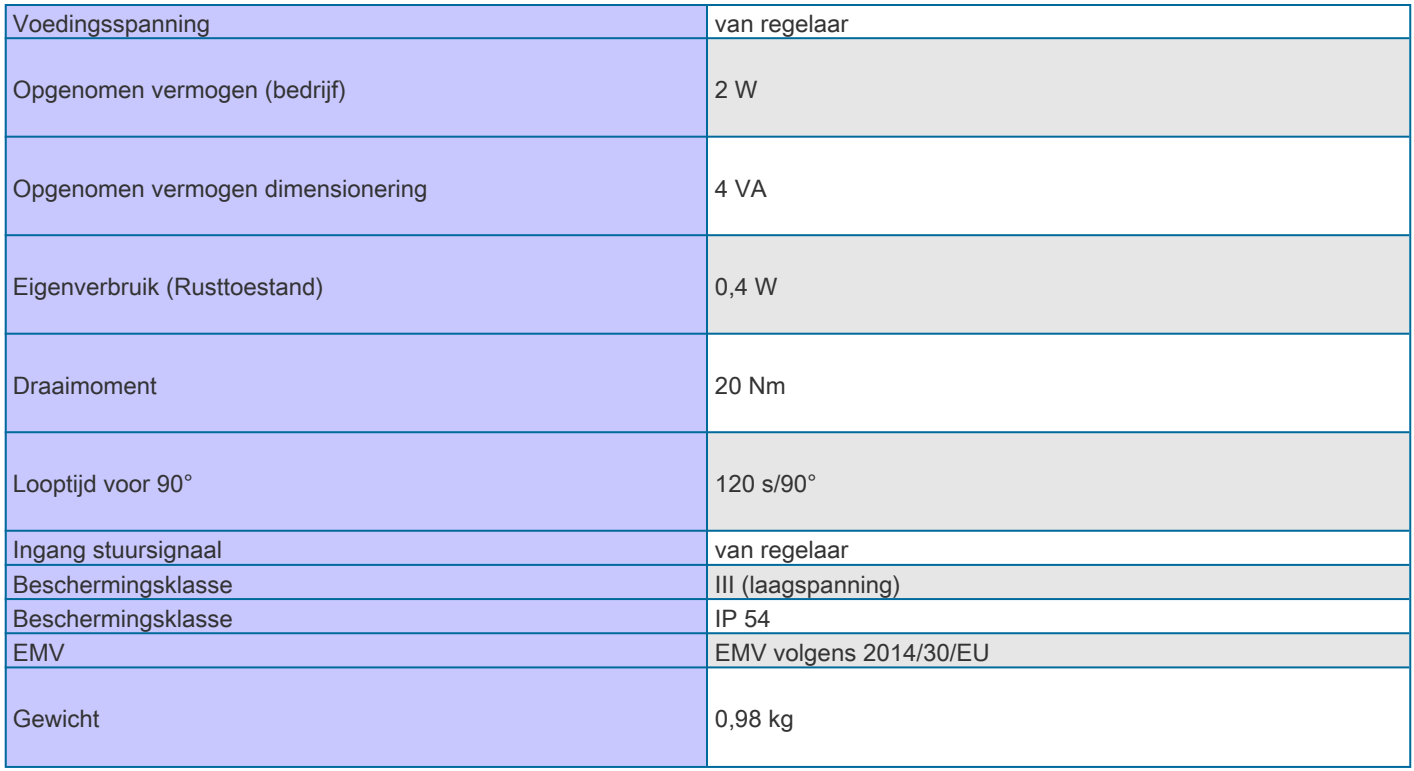

#### **Ingebruikname**

- Instellen op de bouw is niet nodig
- Vanwege de fabrieksmatig ingestelde luchthoeveelheden moeten de luchthoeveelheidsregelaars op de juiste plaats gemonteerd worden
- Na montage en aansluiten is de regelaar bedrijfsklaar
- Let op de luchthoeveelheidsbereieken van de VAV-regelaars, de minimale luchthoeveelheid niet onderschreiden
- Klemafdekking van de regelcomponenten slechts kort gedurende het aansluiten afnemen.
- Bij Modbus/BACnet/MP-Bus-interface: extra inbedrijfname noodzakelijk zoals adressering en instelling van communicatieparameters.
- Voor werking met MP-bus in bestaande installaties als vervanging voor VRP-M-regelaars: VRP-M-modus activeren

# **TROX** TECHNIK

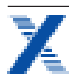

### **Functies Service-Tools**

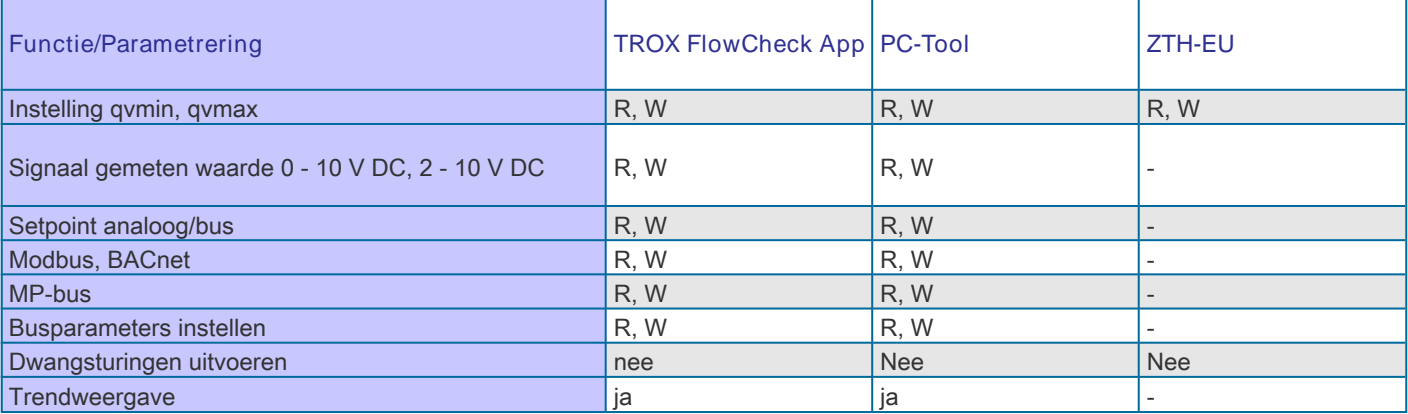

R,W = Functie is lees- en schrijfbaar.

- = Functie is voor de Service Tool niet beschikbaar.

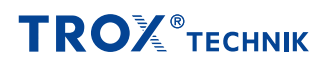

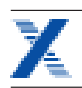

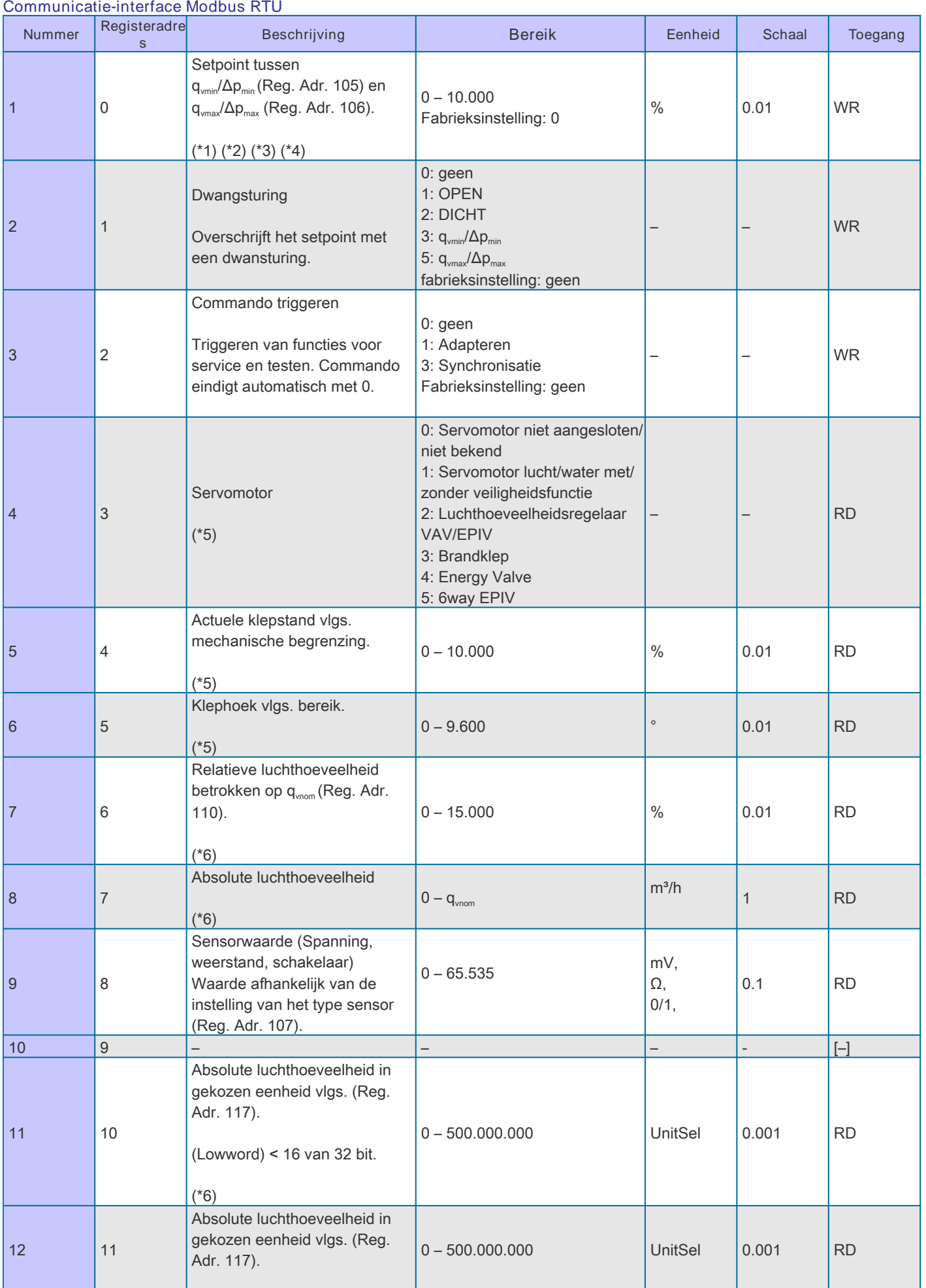

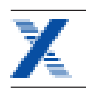

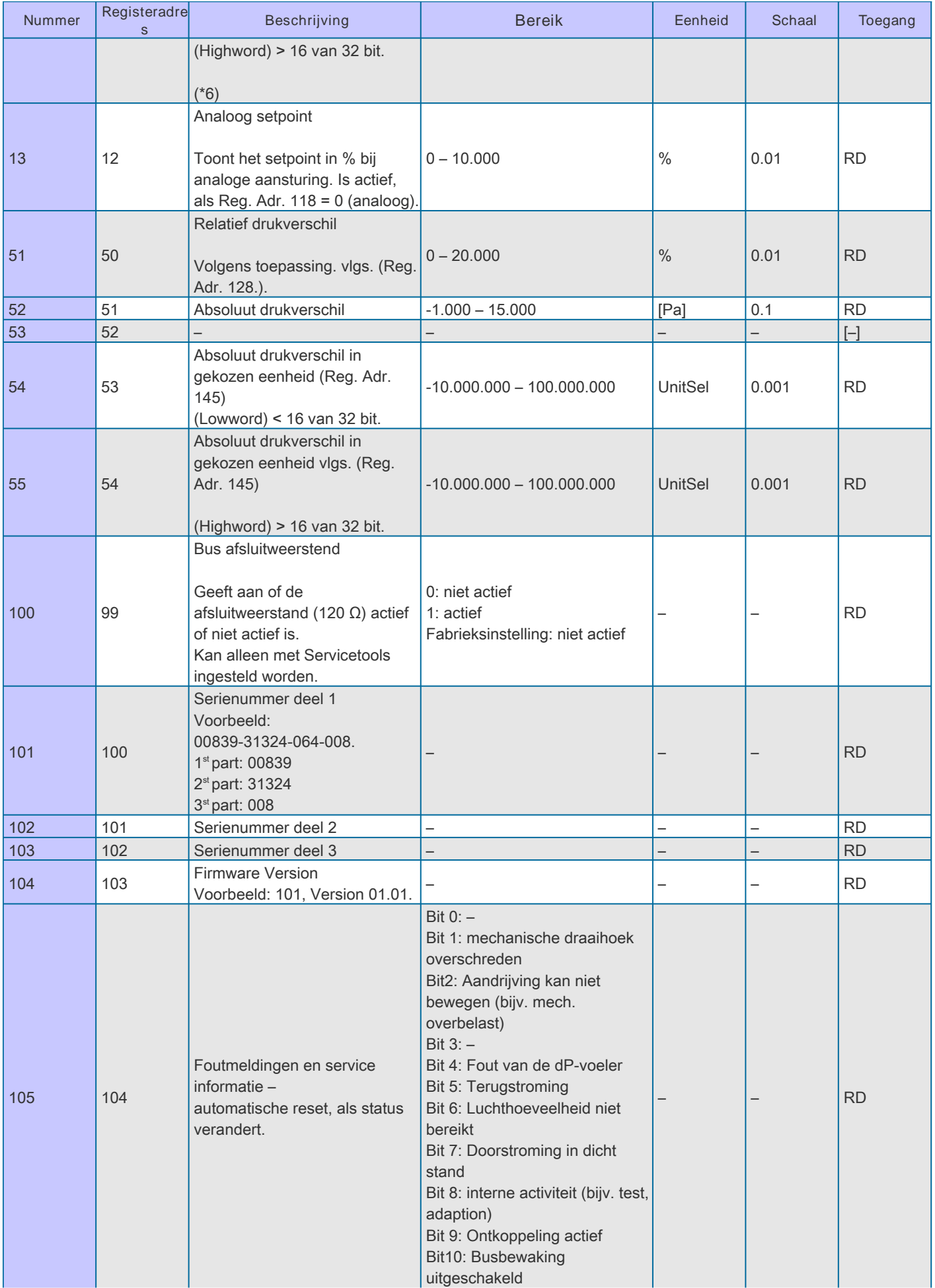

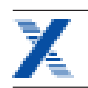

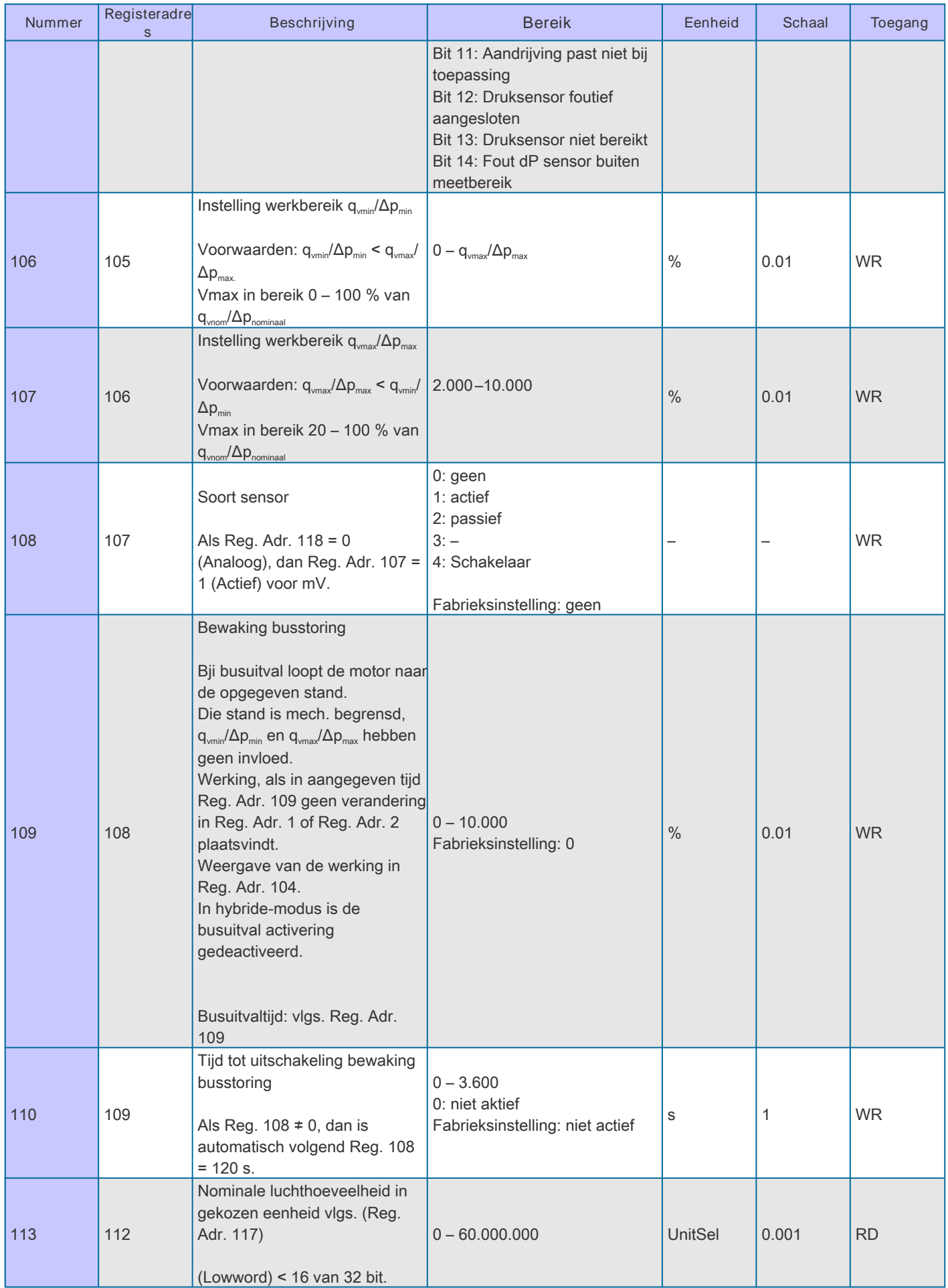

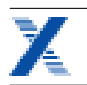

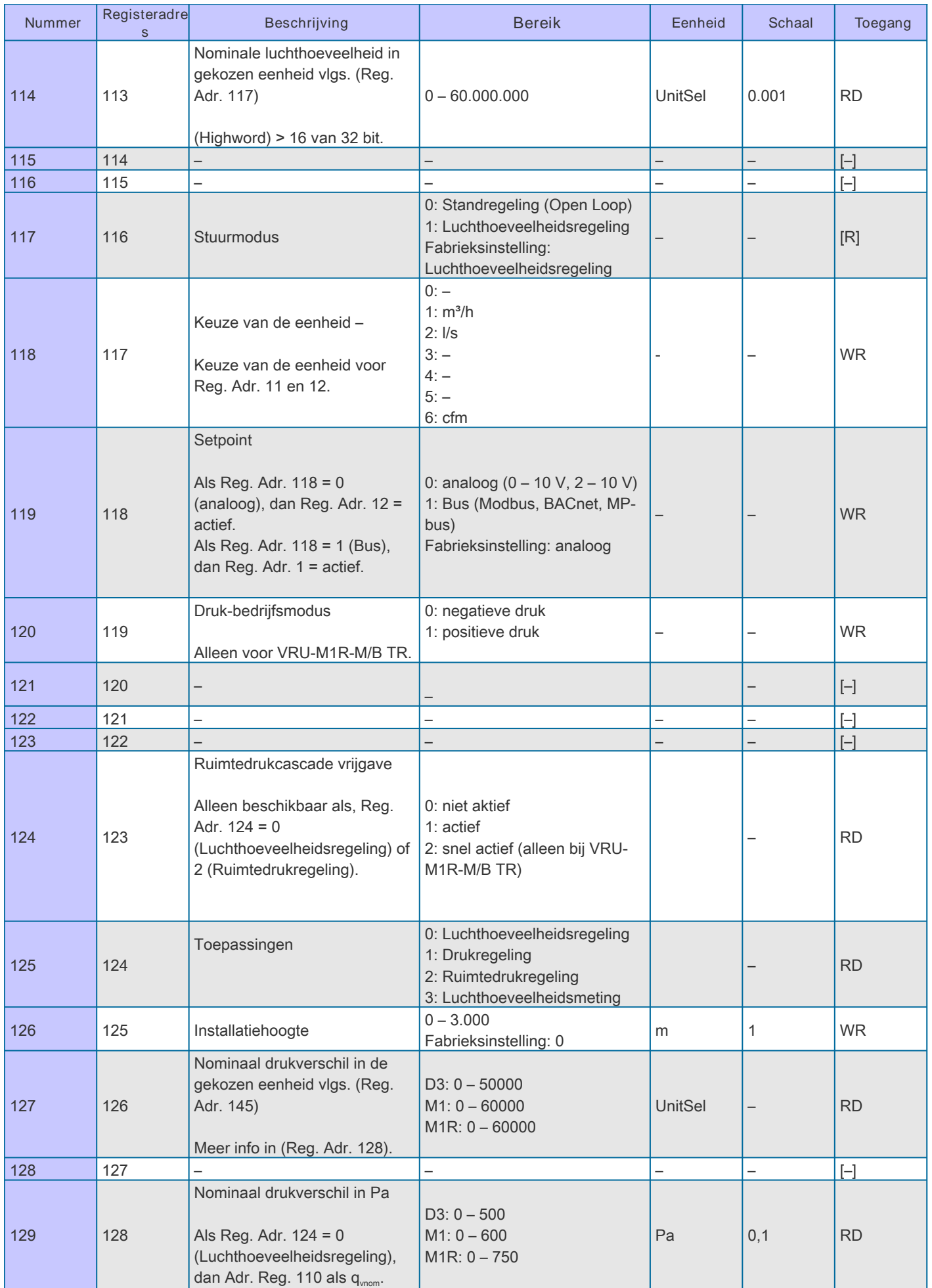

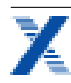

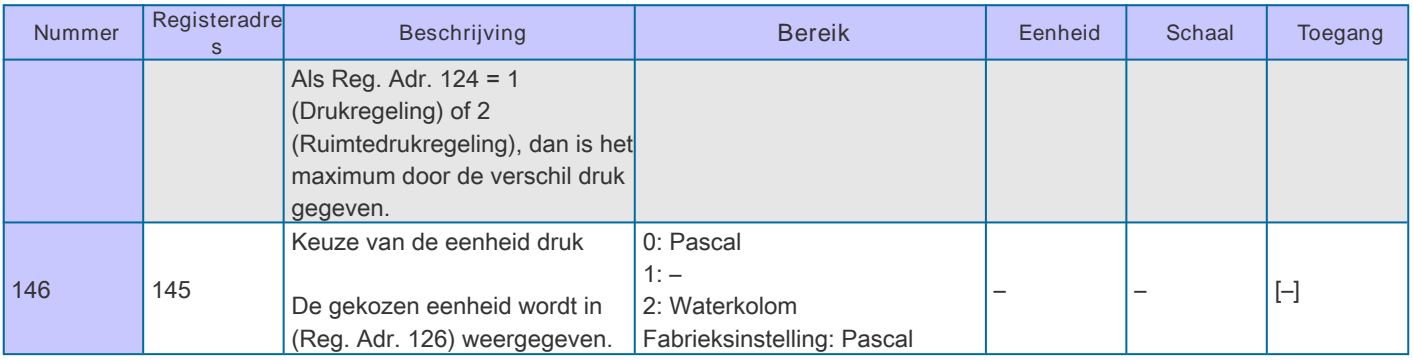

RD = Register alleen leesbaar

WR = Register lees- en schrijfbaar

 $(*1)$  Als Reg. Adr. 118 = 1 (Bus), dan Reg. Adr. 0 = actief

(\*2) Als Reg. Adr. 124 = 0 (Luchthoeveelheidsregeling), dan Reg. Adr. 0 = Luchthoeveelheid

(\*3) Als Reg. Adr. 124 = 0 (Luchthoeveelheidsregeling) en Reg. Adr. 116 = 0 (Open loop), dan Reg. Adr. = klepstand

(\*4) Als Reg. Adr. 124 = 1 (Drukverschilregeling) of 2 (Ruimtedrukregeling), dan Reg. Adr. = Druk

(\*5) Als Reg. Adr. 124 = 2 (Ruimtedrukregeling) of 3 (Luchthoeveelheidsmeting), dan Reg. Adr. = de-actief 65.535

(\*6) Als Reg. Adr. 124 = 1 (Drukverschilregeling) of 2 (Ruimtedrukregeling), dan Reg. Adr. = de-actief 65.535

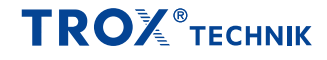

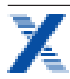

### **Protocol Implementation Conformance Statement – PICS (General information)**

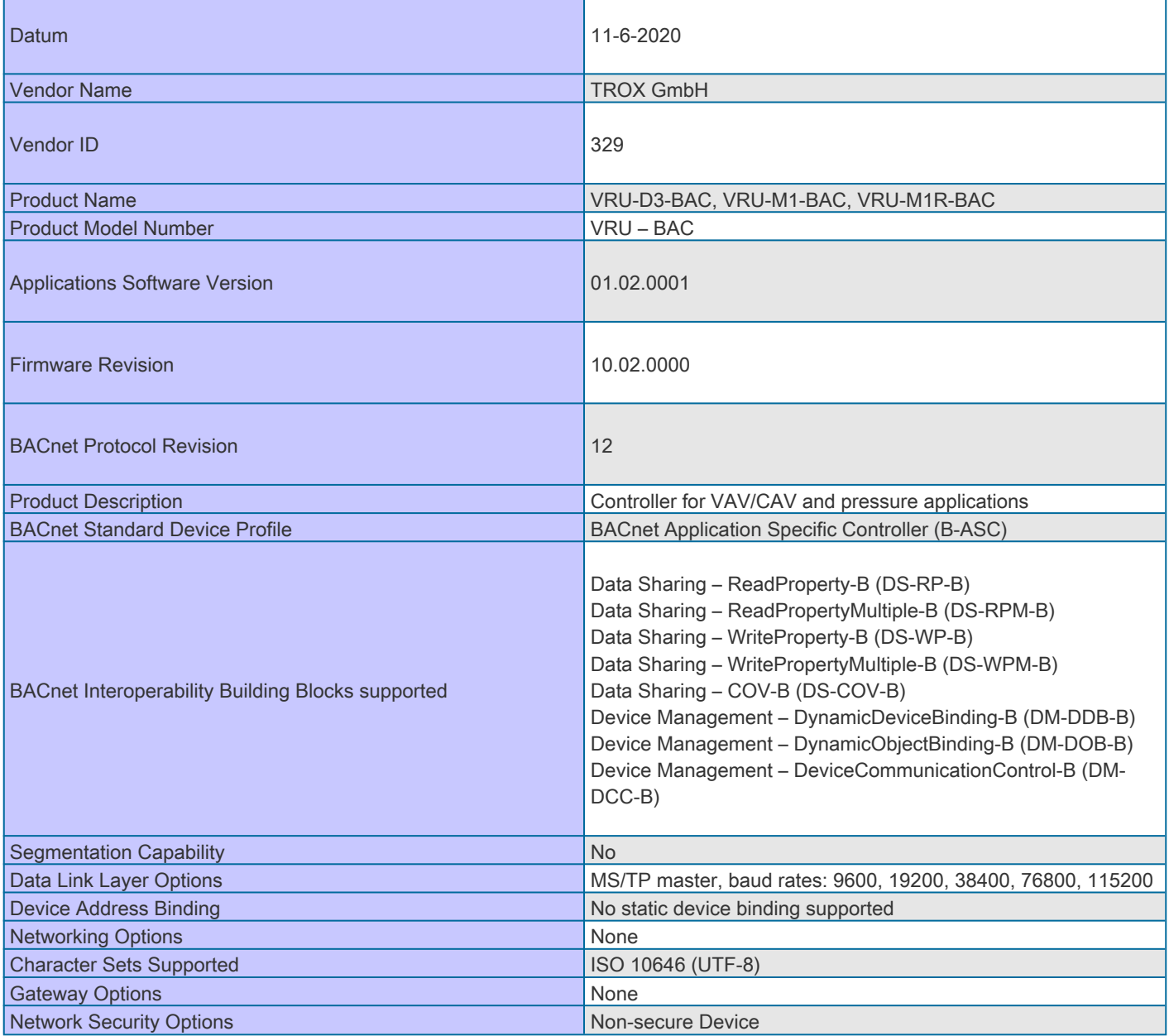

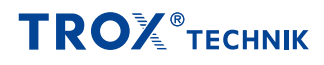

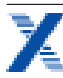

### **Object processing**

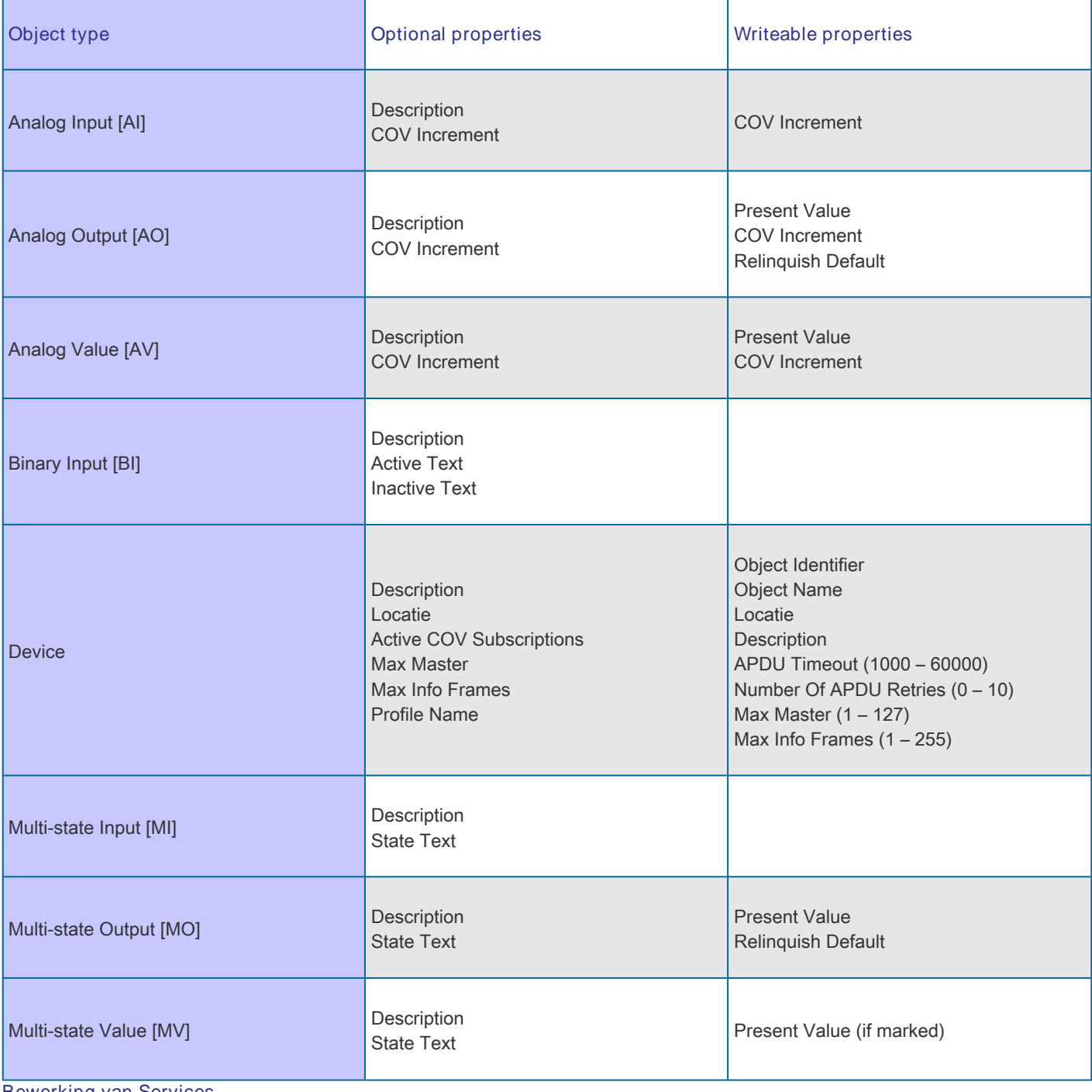

**Bewerking van Services**

▪ De regelaar ondersteunt de Services "Object maken" en "Object wissen" niet

- De aangegeven maximale lengte van de beschrijfbare tekens is gebaseerd op enkelbyte-tekens
- 1. Objectnaam 32 tekens
- 2. Plaats 64 tekens
- 3. Beschrijving 64 tekens
- De regelaar ondersteunt de DeviceCommunicationControl-Services, geen wachtwoord nodig
- Maximaal 6 actieve COV-abonnementen met een looptijd van 1 28800 s (maximaal 8 h) worden ondersteund

**Communicatie-interface BACnet MS/TP**

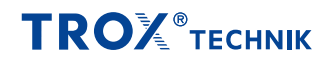

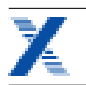

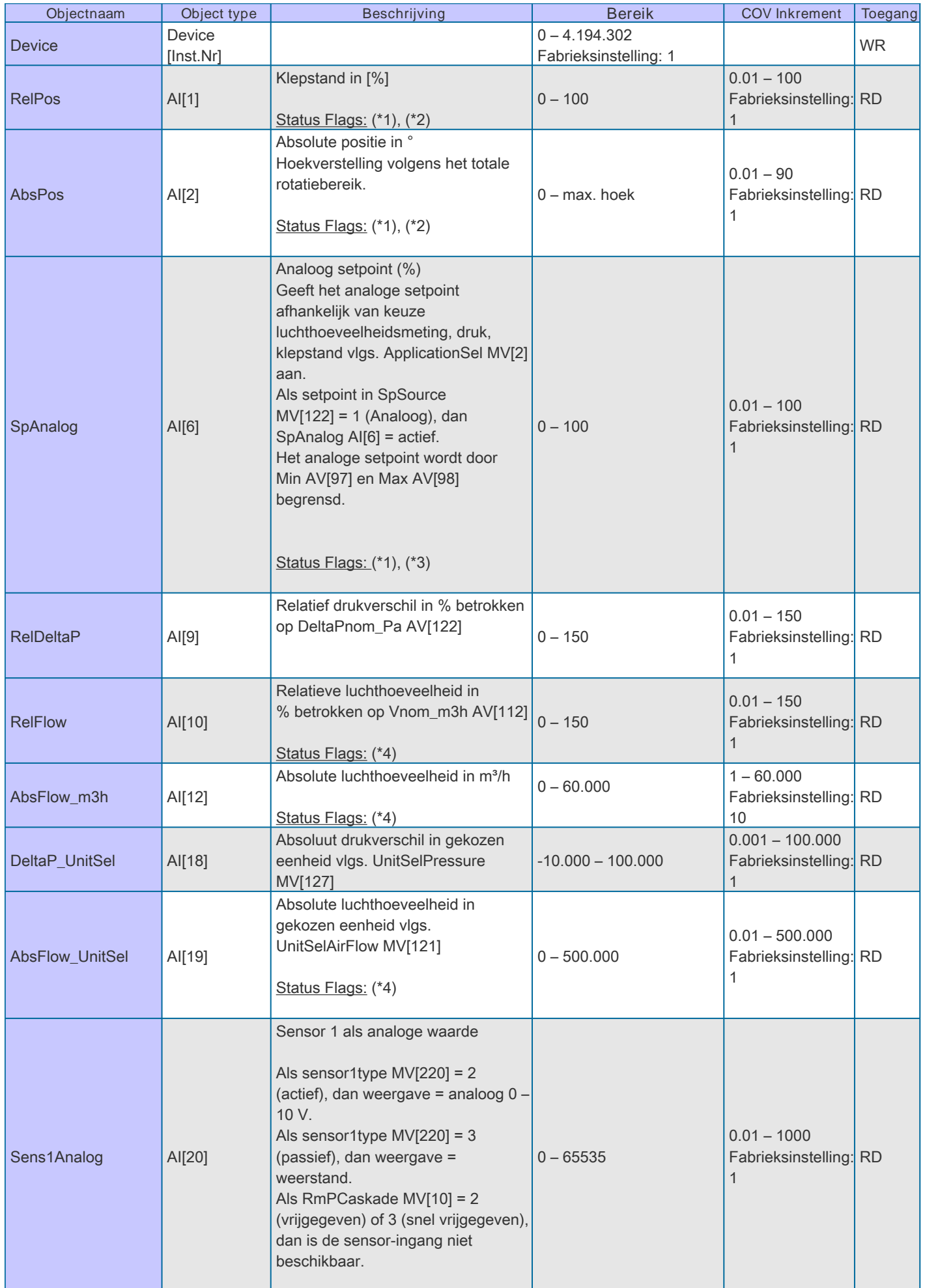

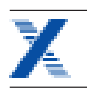

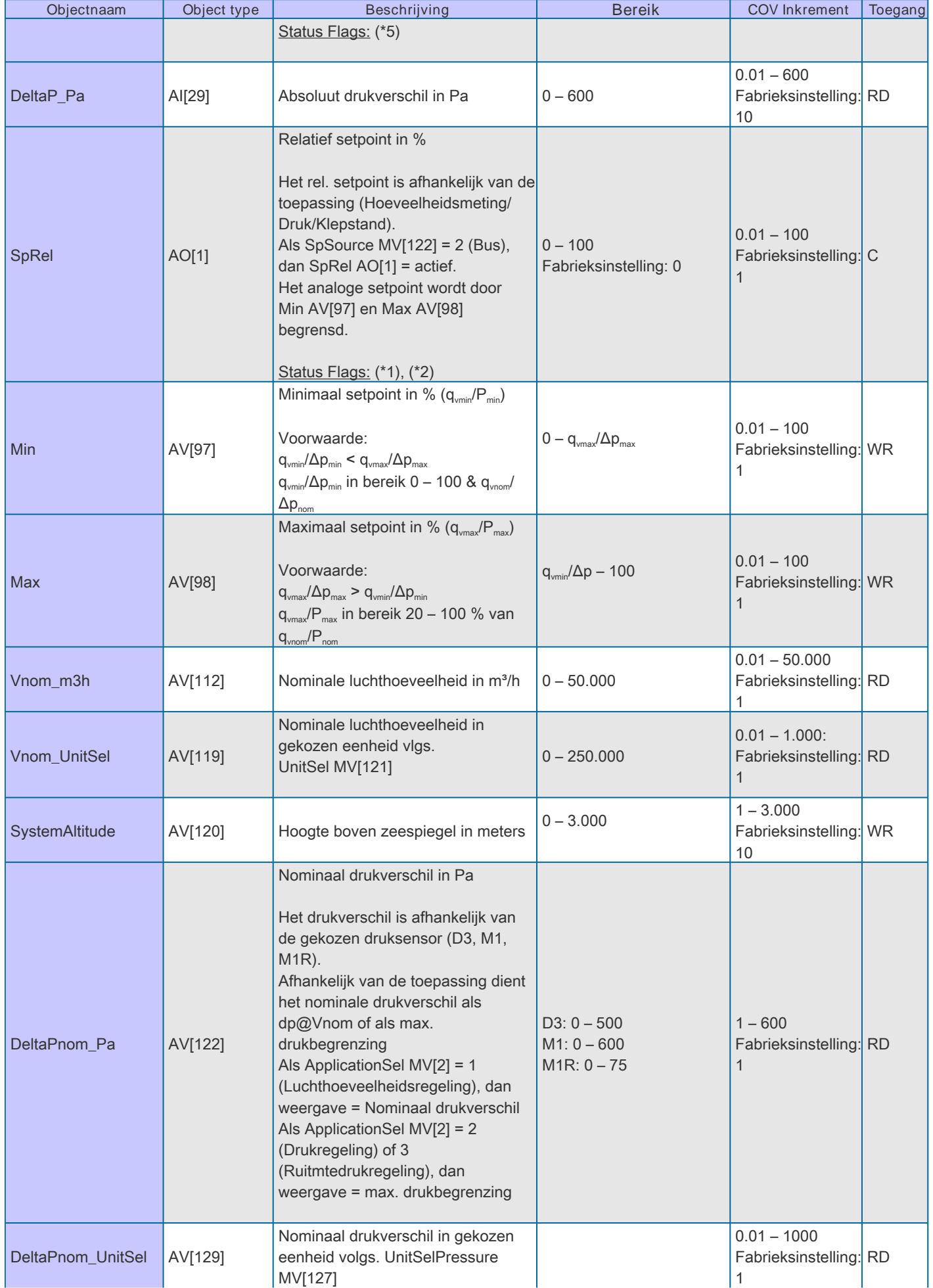

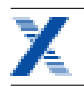

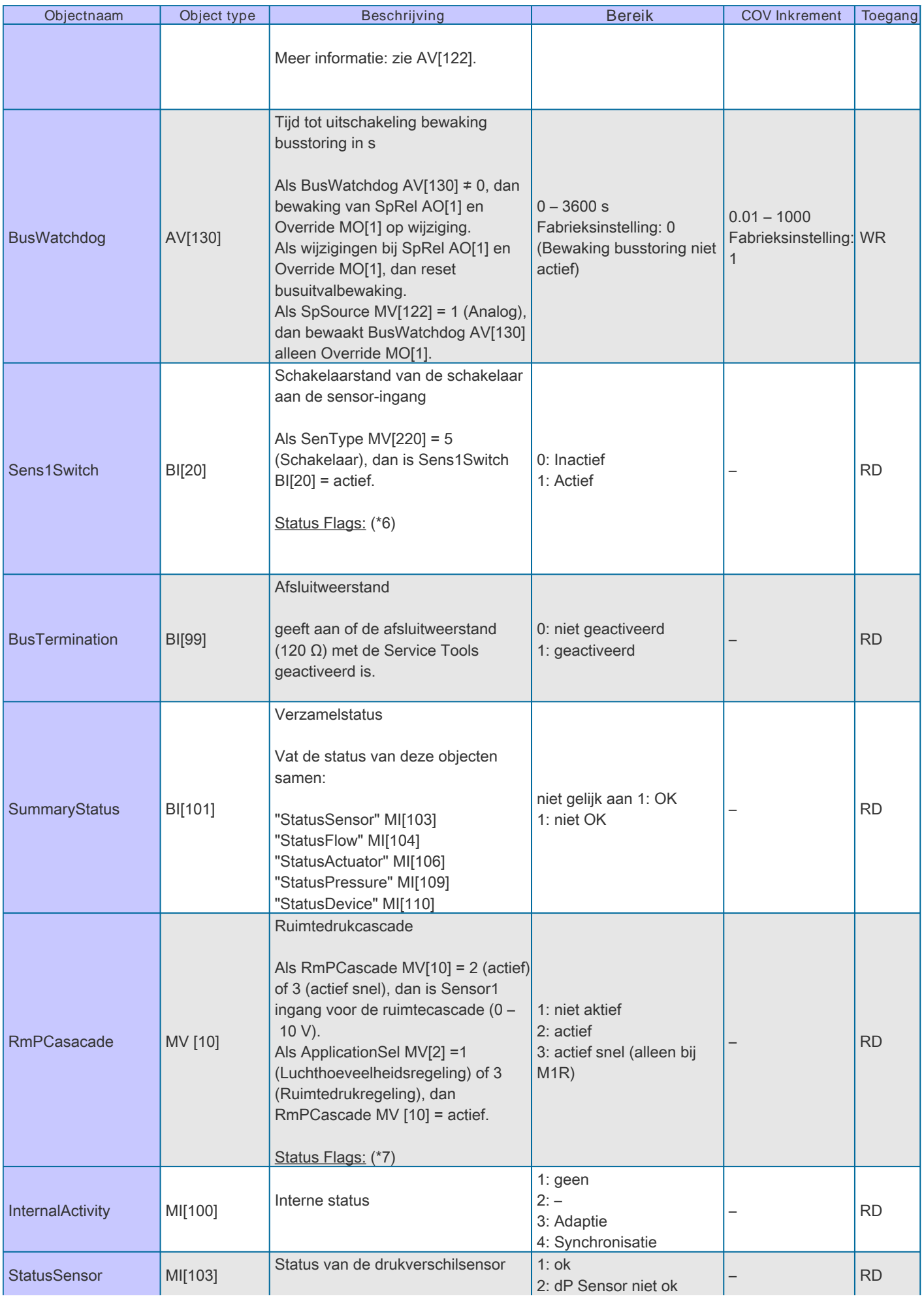

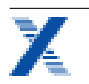

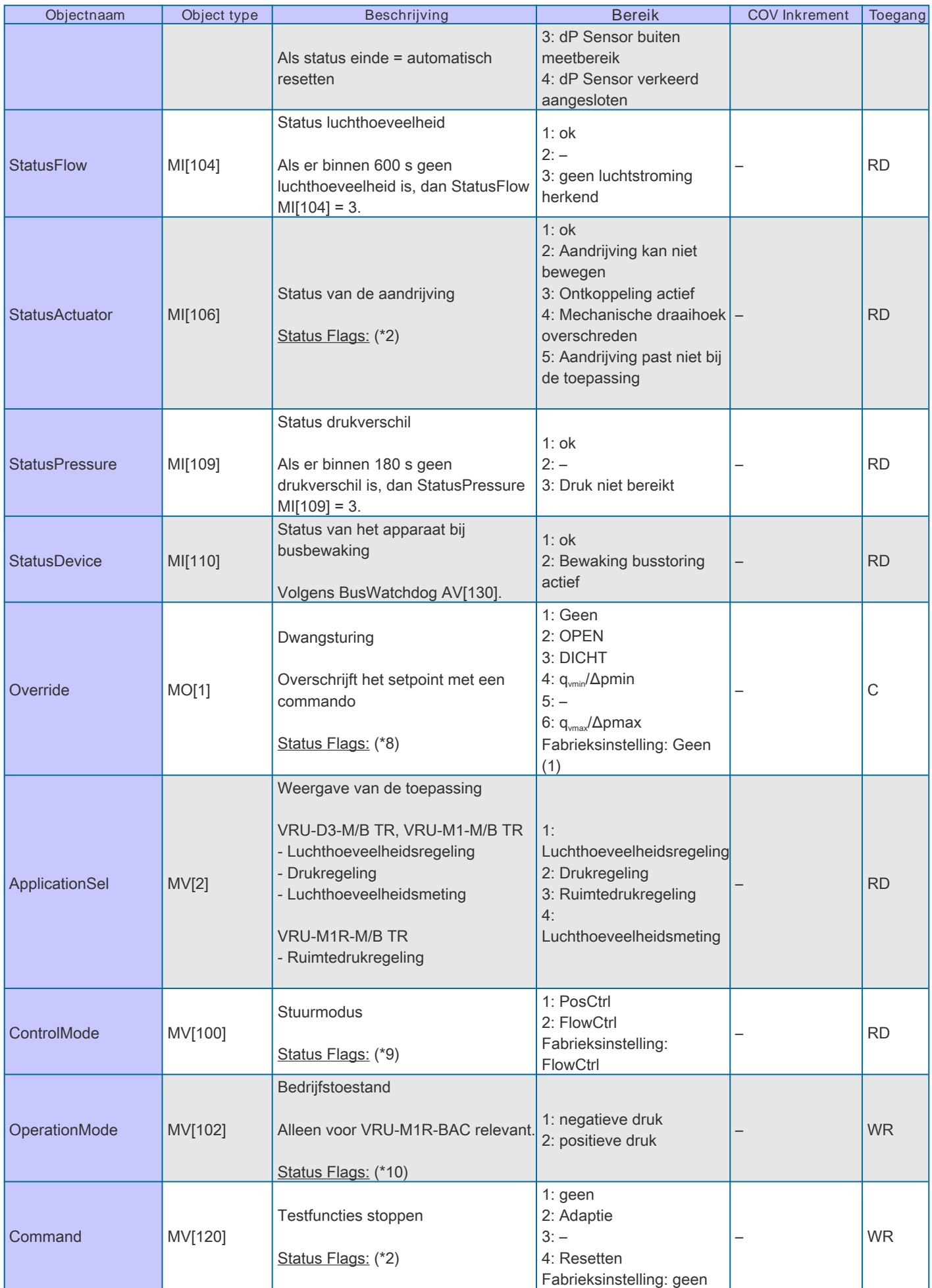

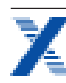

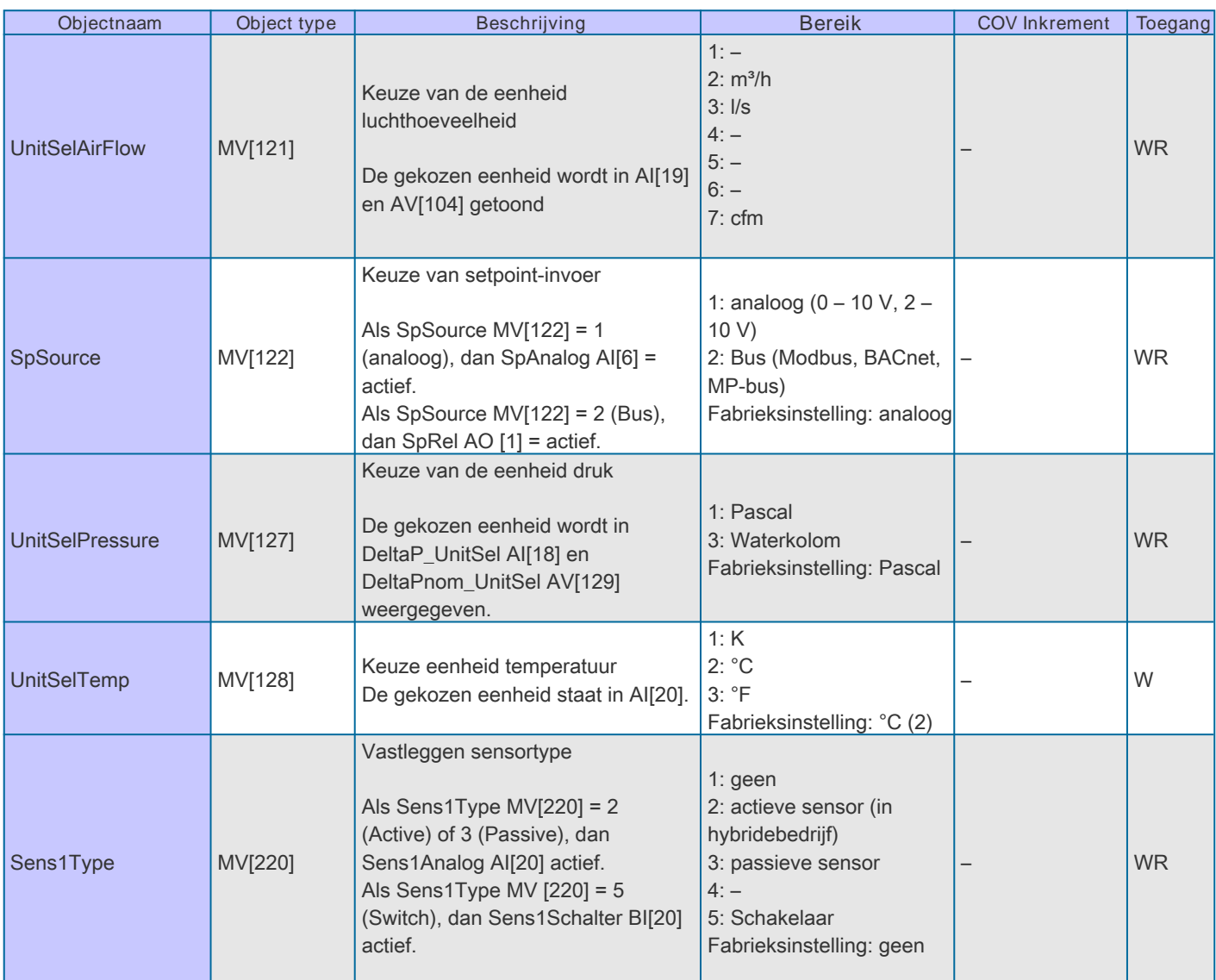

RD = Register alleen leesbaar

WR = Register lees- en schrijfbaaar

C = Commendable with priority array

Status Flags:

(\*1) Als ontkoppeling is ingedrukt, dan Overridden = 1

(\*2) Als ApplicationSel MV[2] = 3 (Ruimtedrukregeling) of 4 (Hoeveelheidsmeting) is, dan Out of Service = 1

(\*3) Als SpSource MV[122] = 2 (Bus), dan Out of Service = 1

(\*4) Als ApplicationSel MV[2] = 2 (Drukregeling) of 3 (Ruimtedrukregeling) is, dan Out of Service = 1

(\*5) Als Sens1Type MV[220] = 1 (geen), dan Out of Service = 1

( $*6$ ) Als Sens1Type MV[220]  $\neq$  5, dan Out of Service = 1

(\*7) Als ApplicationSel MV[2] = 2 (Drukregeling) of 4 (Hoeveelheidsmeting) is, dan Out of Service = 1

(\*8) Als ApplicationSel MV[2] = 4 (Hoeveelheidsmeting) is, dan Out of Service = 1

(\*9) Als ApplicationSel MV[2] ≠ 1 (Hoeveelheidsregeling) is, dan Out of Service = 1

(\*10) Als ApplicationSel MV[2] ≠ 3 (Ruimtedrukregeling), dan Out of Service = 1

### **Productdetails**

<span id="page-25-0"></span>**TROX** TECHNIK

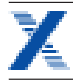

### **Analoge interface 0 – 10 V DC resp. 2 – 10 V DC**

Af fabriek wordt de regelaar met aansturing via analoge interface geleverd. Is aansturing via bus gewenst, dan kan met de TROX FlowCheck App omgesteld worden op Modbus, BACnet of MP-Bus. De analoge interface kan ingesteld worden op 0 – 10 V DC of 2 – 10 V DC met de TROX FlowCheck App. De verhouding gewenste luchthoeveelheid resp. -gemeten waarde tot het spanningssignaal is weergegeven in de karakteristiek.

### **Setpoint**

Variabel bedrijf

- In de variabele bedrijfsmodus komt het setpoint met een analoog signaal op klem nummer 3. Setpoints van de bus worden genegeerd.
- Gekozen signaalspanningsbereik 0 – 10 V resp. 2 – 10 V DC wordt aan het ingestelde luchthoeveelheidsbereik q<sub>umin</sub> – qvmax toegewezen
- Luchthoeveelheidsbereik  $q_{\text{win}} - q_{\text{max}}$  fabrieksmatig volgens bestelsleutel vooringesteld.
- Latere aanpassing van q<sub>vmin</sub> resp. q<sub>vmax</sub> met instelapparaat, TROX FlowCheck App of PC-Tool mogelijk

#### Constante regeling

- In de bedrijfsmodus constant is geen analoog signaal op klem 3 nodig
- De op q<sub>vmin</sub> ingestelde luchthoeveelheid wordt geregeld
- Luchthoeveelheid q<sub>vmin</sub> fabrieksmatig volgens bestelsleutel vooringesteld.
- Latere aanpassing van q<sub>vmin</sub> met instelapparaat, TROX FlowCheck App of PC-Tool mogelijk

### **Terugkoppeling als feedback voor bewaking of volgregeling**

- Aan klem 5 kan de door de regelaar gemeten luchthoeveelheid als spanningssignaal afgelezen worden
- Gekozen signaalspanningsbereik 0 10 V resp. 2 10 V DC heeft op het luchthoeveelheidsbereik 0 q<sub>wom</sub> betrekking.
- In analoog bedrijf bestaat parallel de mogelijkheid, bedrijfsdata met Modbus op te vragen. (Hybride)

#### **Dwangsturing**

Voor bijzondere bedrijfssituaties kan de regelaar in een speciale bedrijfstoestand (Dwangsturing) gebracht worden. Mogelijk zijn: regeling q<sub>vmin</sub>, Regeling q<sub>vmax</sub>, regelklep in open stand (OPEN) of regelklep gesloten (DICHT) of regelstop.

#### **Dwangsturingen met signaalingang Y of dwangstuuringangen Z1, Z2**

Met bepaalde schakelingen op Y, Z1, Z2 kunnen de dwangsturingen volgens de aansluitschema's door externe schakelaars/ relais geactiveerd worden (zie voorbeelden).

#### **Dwangsturing DICHT met stuursignaal op ingang Y**

Bij signaalspanningsbereik  $0 - 10$  V DC en instelwaarde  $q_{\text{win}} = 0$ 

- $\blacksquare$  Klep DICHT = Y < 0,45 V DC
- $\blacksquare$  Klep OPEN = Y > 0,55 V DC
- Bij signaalspanningsbereik  $0 10$  V DC en q<sub>vmin</sub> > 0
- Is met het stuursignaal geen dwangsturing DICHT mogelijk. De regeling gebeurt over het totale signaalspanningsbereik

Bij signaalspanningsbereik 2 – 10 V DC en instelwaarde  $q_{\text{win}} = 0$ 

- $\blacksquare$  Klep DICHT = Y < 2,36 V DC
- Klep OPEN =  $Y > 2,44$  V DC
- Bij signaalspanningsbereik 2 10 V DC en instelwaarde  $q_{min} > 0$
- $\blacksquare$  Klep DICHT = Y < 0,3 V DC
- $\cdot$  Klep OPEN = Y > 0,3 V DC

#### **Dwangsturingen in analoge bedrijfsmodus via Modbus- of BACnet-interface**

Als in analoge modus de bus ook is aangesloten, kan met Modbusregister 1 of BACnet Object MO[1] ook een dwangsturing gedaan worden.

#### **Dwangsturing voor diagnose**

Activering met TROX FlowCheck App

#### **Priorisering verschillende aansturingen**

- Analoge dwangsturingen hebben prioriteit boven Modbus/BACnet-aansturing.
- Hoogste prioriteit: analoge dwangsturing
- Gemiddelde prioriteit: Servicestecker (instelapparaat, PC-software)voor testdoeleinden
- Laagste prioriteit: Modbus/BACnet/MP-BUS

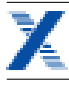

### **Analoog hybride bedrijf**

- Bij analoge setpoints op klemnummer 3 en analoge terugmelding op klemnummer 5 is ook een terugmelding via BACnet MS/TP of Modbus RTU mogelijk
- Af fabriek is de bus-interface ingesteld op Modbus RTU; dit kan met de TROX FlowCheck App of PC-Tool omgezet worden
- Diverse bedrijfsparameters volgens datapuntenlijst met Modbus RTU of BACnet MS/TP oproepbaar
- Dwangsturingen q<sub>vmin</sub>, q<sub>vmax</sub>, regelklep in open stand (OPEN) of regelklep gesloten (DICHT) via bus-interface mogelijk.

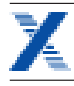

### **Digitale interface (Bus)**

Voor een setpointopgave via de bus moet in het werk instellingen gedaan worden met de TROX FlowCheck App. De bus-interface kan op Modbus, BACnet of MP-Bus ingesteld worden. Voor goede gegevensoverdracht naar de bus is instelling van de communicatieparameters en het adres noodzakelijk. De communicatieparameters van de bussystemen (adres, baudrate ...) kunnen met de TROX Flowcheck App ingesteld worden. De interface biedt gestandaardiseerde bus-register/object-toegang op de beschikbare datapunten.

### **Setpoint**

- In de bedrijfsmodus Modbus RTU (fabrieksinstelling) gebeurt de aansturing met een luchthoeveelheidsetpoint [%] in Modbusregister 0.
- In de bedrijfsmodus BACnet MS/TP gebeurt de aansturing met een luchthoeveelheidsetpoint [%] in BACnet-Object AI[1]
- **•** De procentwaarde heeft betrekking op  $q_{\text{win}} q_{\text{max}}$  bepaald luchthoeveelheidsbereik
- Luchthoeveelheidsbereik  $q_{\text{win}} - q_{\text{max}}$  fabrieksmatig volgens bestelsleutel vooringesteld
- Latere aanpassing van  $q_{vmin}$  resp.  $q_{vmax}$  met instelapparaat, TROX FlowCheck App, PC-Tool of via Modbus/BACnet-interface mogelijk

### **Terugkoppeling als feedback voor bewaking of volgregeling**

- Zowel in Modbus als in BACnet zijn de waardes in m³/h (Fabrieksinstelling) afleesbaar. Andere eenheden zoals l/s of cfm zijn mogelijk.
- Naast de luchthoeveelheid kan meer informatie van andere Modbus-registers/BACnet-objecten uitgelezen worden.
- Overzicht van de registers/objecten in de communicatietabellen.
- Voor diagnose kan bij busbedrijf de luchthoeveelheid op klem 5 gemeten worden.
- Het luchthoeveelheidsbereik 0 – q<sub>uNom</sub> komt daarbij altijd overeen met de signaalspanning van (0)2 – 10 V DC.

### **Dwangsturing**

Voor bijzondere bedrijfssituaties kan de regelaar in een speciale bedrijfstoestand (Dwangsturing) gebracht worden. Mogelijk zijn: regeling q<sub>vmin</sub>, Regeling q<sub>umax</sub>, regelklep in openstand (OPEN) of regelklep gesloten (DICHT) of regelstop.

### **Dwangsturing via bus**

Aansturing op Modbus-Register 1 resp. BACnet Object Type MO[1].

### **Dwangssturing door busuitvalbewaking (Modbus)**

Bij uitval van de Modbus-communicatie gedurende een vastgelegde tijd kan een voorgedefinieerde bedrijfstoestand q<sub>vmin</sub>, q<sub>vmax</sub> OPEN of DICHT geactiveerd worden.

- De bij busuitval te actieveren dwangsturing kan vastgelegd worden op Modbus-Register 108 of 109
- De tijd waarna na busuitval de dwangsturing wordt geactiveerd kan vastgelegd worden op Modbus-Register 109 of 110
- Elke Modbus-communicatie zet de time-out van de busuitvalbewaking terug

### **Dwangssturing door busuitvalbewaking (BACnet)**

Bij uitval van BACnet-communicatie gedurende een vastgestelde tijd kan een voorgedefinieerde bedrijfstoestand geactiveerd worden.

- De bij busuitval te actieveren waarde gebeurt op de Reliquish\_Default van SpRel (Object AO1)
- Busuitvaltijd word gedefinieerd op BusWatchdog (Objekttyp AV [130])
- Communicatie op de datapunten SpRel (Object AO[1] en Override (Object MO[1]) zet de Timeout van de busuitvalbewaking terug

#### **Dwangsturingen voor diagnose**

Activering via bus, externe schakelcontacten en TROX FlowCheck App.

### **Priorisering verschillende aansturingen**

Dwangsturingen met schakelcontacten hebben prioriteit boven Modbus/BACnet-aansturing.

- Hoogste prioriteit: analoge dwangsturing
- Gemiddelde prioriteit: Servicestecker (TROX Flowcheck App)voor testdoeleinden
- Laagste prioriteit: Modbus/BACnet/MP-BUS

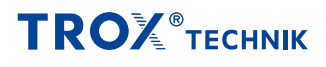

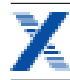

### **Karakteristiek van het stuursignaal**

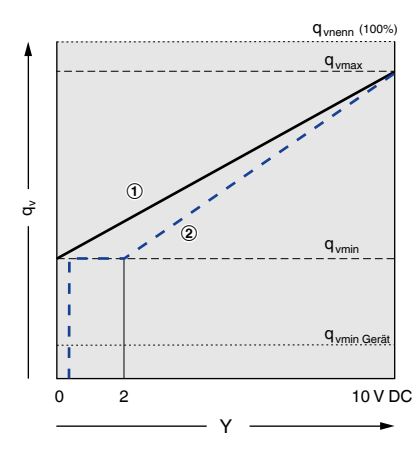

① Signaalspanningsbereik 0 – 10 V ② Signaalspanningsbereik 2 – 10 V

#### **Karakteristiek van het signaal gemeten waarde**

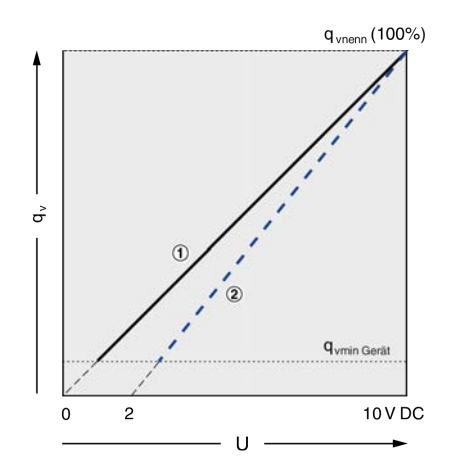

① Signaalspanningsbereik 0 – 10 V

② Signaalspanningsbereik 2 – 10 V

### **Berekening stuursignaal luchthoeveelheid bij 0 – 10 V Berekening gemeten luchthoeveelheid bij 0 – 10 V**

$$
q_{vsoll} = \frac{Y}{10 V} \times (q_{vmax} - q_{vmin}) + q_{vmin}
$$

$$
q_{vist} = \frac{U}{10 V} \times q_{vnenn}
$$

**Berekening stuursignaal luchthoeveelheid bij 2 – 10 V Berekening gemeten luchthoeveelheid bij 2 – 10 V**

$$
q_{vsoll} = \frac{Y - 2 V}{(10 V - 2 V)} \times (q_{vmax} - q_{vmin}) + q_{vmin}
$$

$$
q_{vist} = \frac{U - 2}{10 V - 2 V} \times q_{vnenn}
$$

# **TROX** TECHNIK

### **Aanzicht steekbare klemmenstrook VRU**

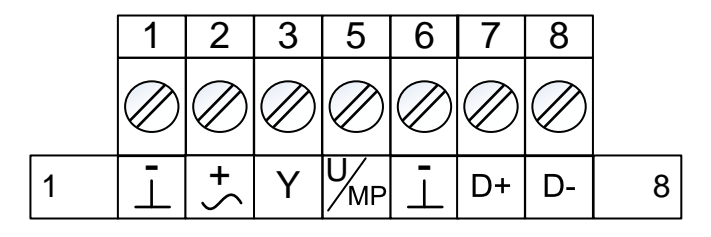

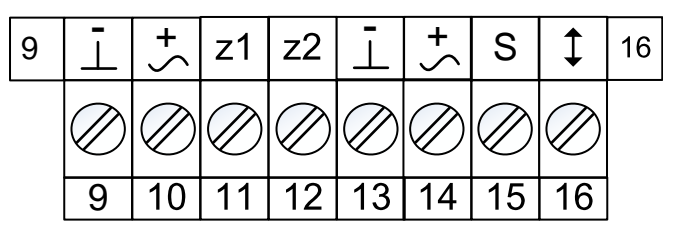

**Universal** 

1, 6, 9, 13: ⊥, – = Massa, nul

- 2, 10, 14:  $\sim$ ,  $+$  = Voedingsspanning 24 V
- 3: Y = Stuursignaal Y en dwangsturingen
- 5: U/MP = Gemeten waarde U of MP-bus
- 7: D- = Modbus/BACnet A, C1
- 8: D+ = Modbus/BACnet B, C2
- 11, 12: Dwangsturingen
- 15: Uitbreiding voor externe sensor
- 16: niet gebruikt

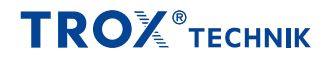

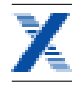

#### **Aansluitschema analoge aansturing**

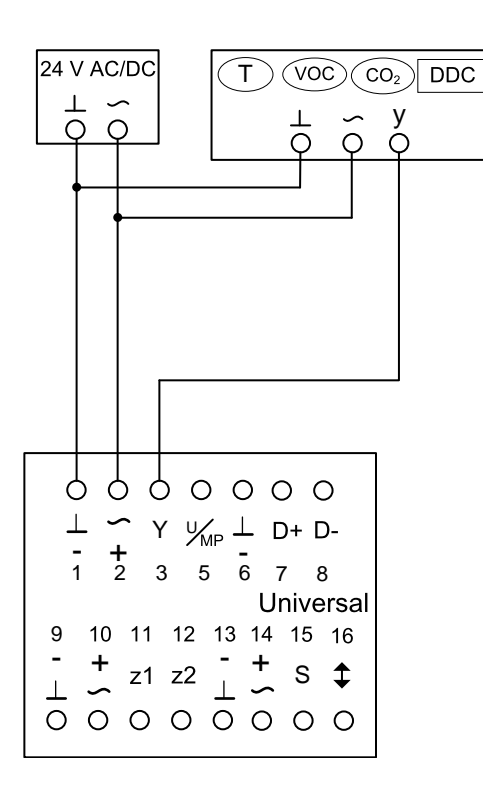

1: ⊥, – = Massa, nul

2: ~, + = Voedingsspanning 24 V AC/DC

3: Y = Analoge ingang 0 – 10 V DC of 2 – 10 V DC

5: U = Gemeten waarde 0 – 10 V DC of 2 – 10 V DC

### Opmerking:

T, VOC, CO 2 , DDC = Setpoint

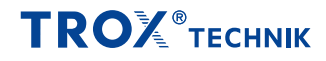

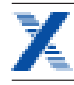

### **Aansluitschema Modbus-, BACnet-bedrijf**

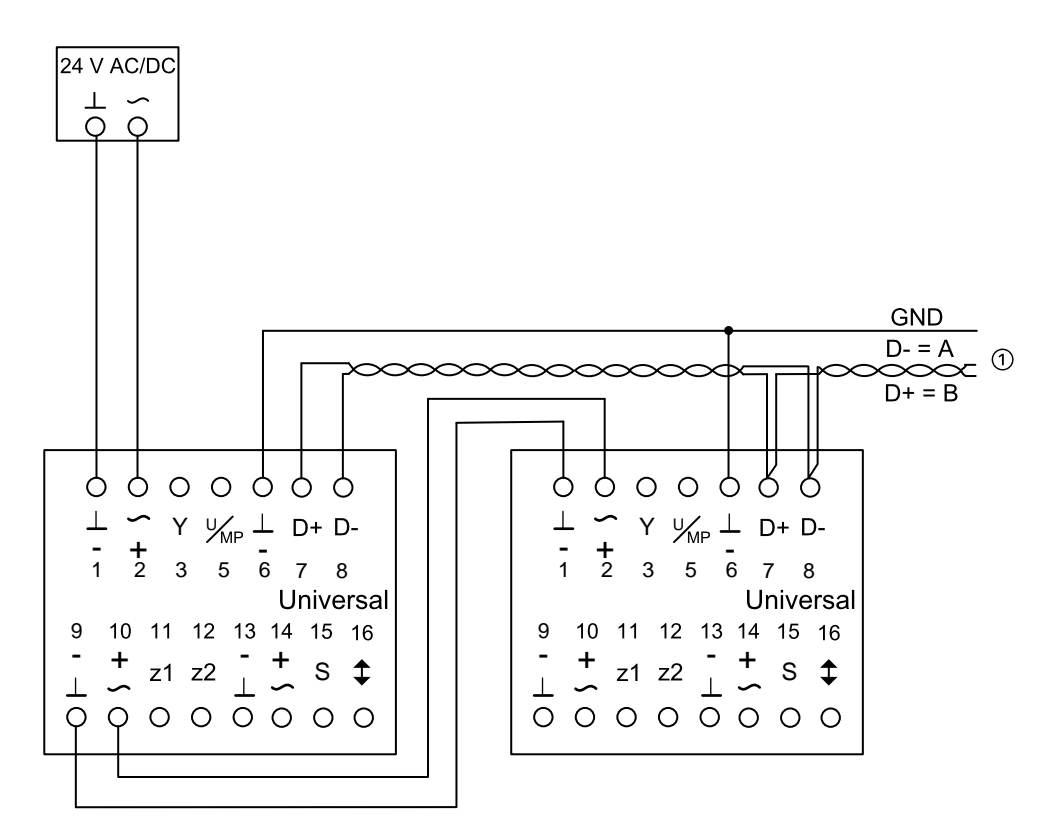

1: ⊥, – = Massa, nul

- 2: ~, + = Voedingsspanning 24 V AC/DC
- 7: D- = Modbus/BACnet A, C1
- 8: D+ = Modbus/BACnet B, C2
- 6: GND = gemeenschappelijke massa

Opmerking:

### ① Overige netwerkdeelnemers bij Modbus/BACnet (maximaal

32)

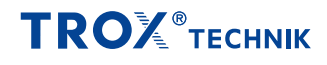

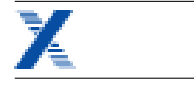

### **Aansluitschema MP-bus**

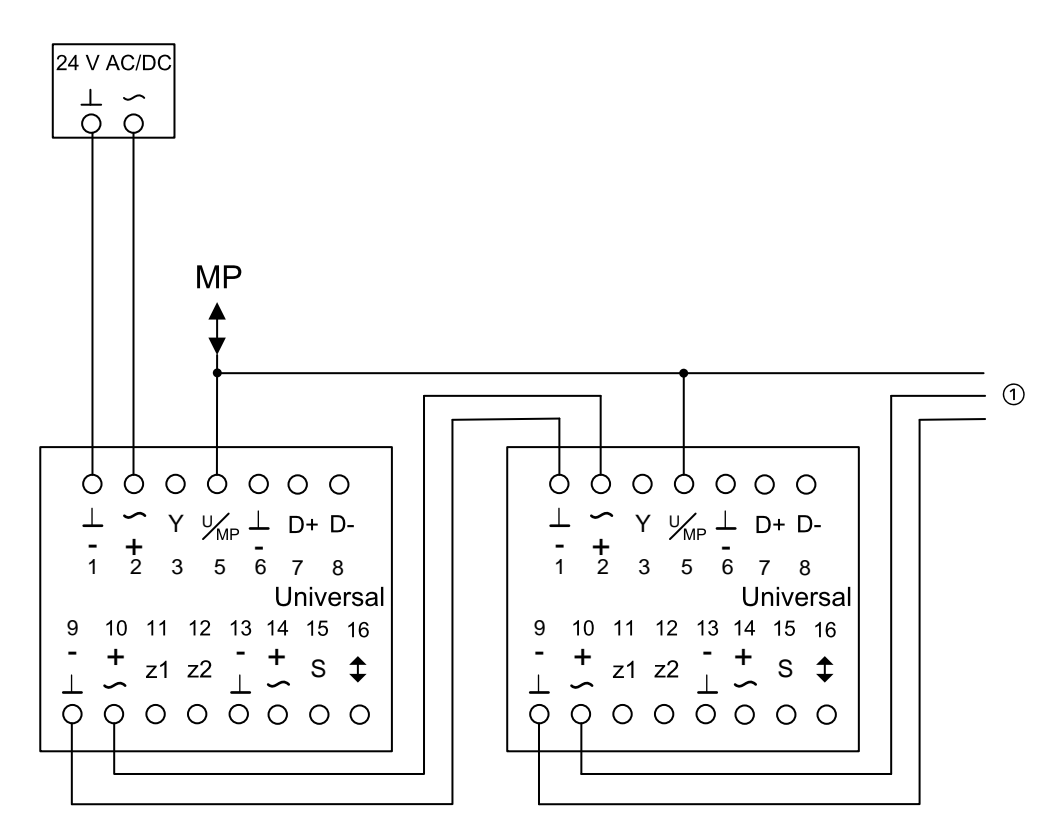

1: ⊥, – = Massa, nul

2: ~, + = Voedingsspanning 24 V AC/DC

5: U/MP = MP-bus aansluiting

### Opmerking:

① Overige netwerkdeelnemers bij MP-bus (maximaal 16 deelnemers, daarvan max. 8 MP-deelnemers bijv. luchthoeveelheidsregelaars en 8 andere MPL-aandrijvingen bijv. ventielaandrijvingen)

**TROX** TECHNIK

### **Aansluitschema hybridebedrijf**

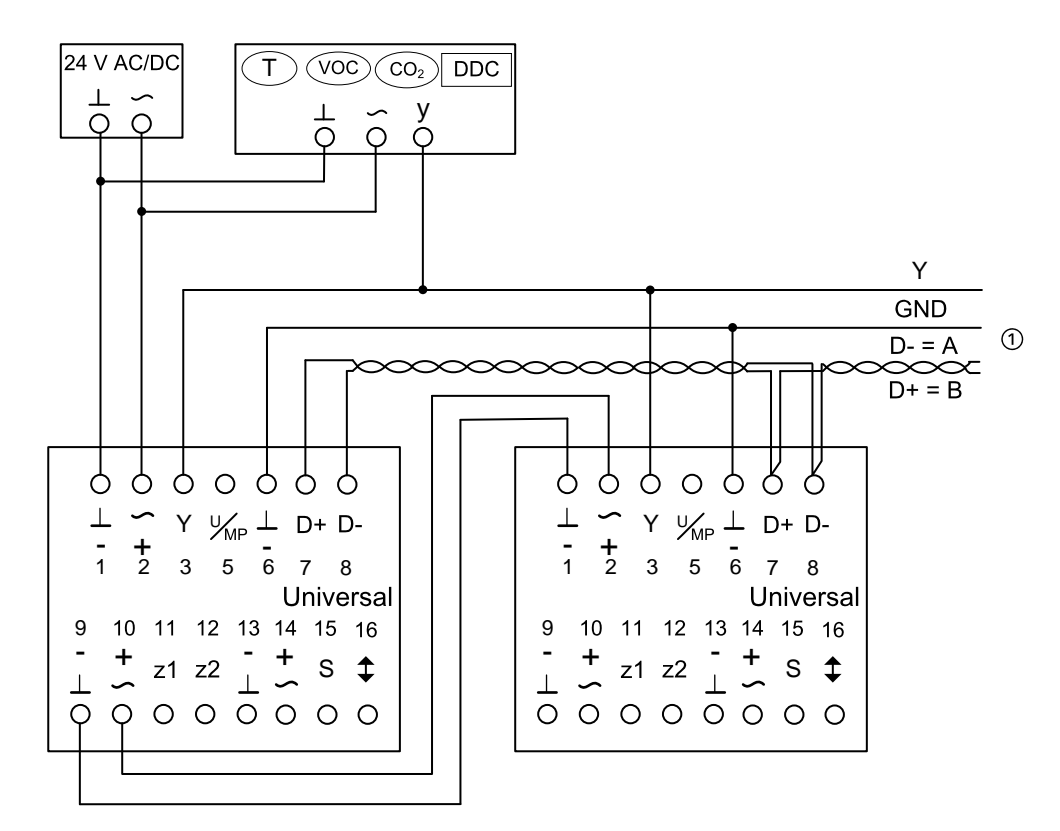

1: ⊥, – = Massa, nul

- 2: ~, + = Voedingsspanning 24V AC/DC
- 7: D- = Modbus/BACnet A, C1
- 8: D+ = Modbus/BACnet B, C2

6: GND = gemeenschappelijke massa

### Opmerking:

T, VOC, CO 2 , DDC = Setpoint

① Overige netwerkdeelnemers bij Modbus/BACnet (maximaal

32)

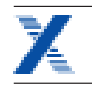

#### **Aansluitschema dwangsturingen**

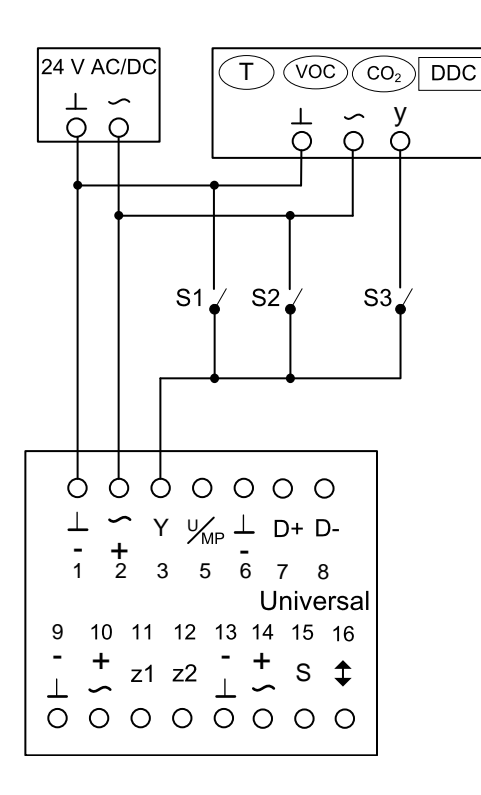

1: ⊥, – = Massa, nul

2: ~, + = Voedingsspanning 24 V AC/DC 3: Y = Analoge ingang 0 – 10 V DC of 2 – 10 V DC en dwangsturing 5: U = Gemeten waarde 0 – 10 V DC of 2 – 10 V DC

#### Schakelfuncties (bij gesloten schakelaars S1 – S3)

S1: Bij 2 – 10 V: Klep DICHT Bij 0 – 10 V: V min S2: V max S3: analoge aansturing (Ruimtetemperatuurregelaar)

### **Opmerking:**

T, VOC, CO 2 , DDC = Setpoint

Bij combinatie van meerdere dwangsturingen een wisselcontact toepassen om kortsluiting te voorkomen.

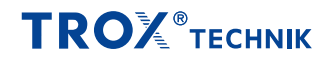

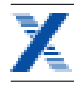

#### **Aanschluitschema z1/z2-alternatieve dwangsturingen**

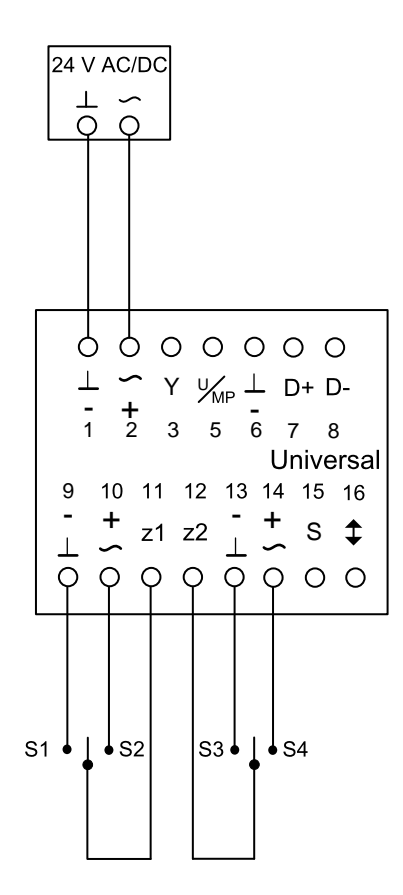

9: ⊥, – = Massa, nul

10: ~, + = Voedingsspanning 24 V AC/DC 11: Dwangsturing z1 12: Dwangsturing z2 13: ⊥, – = Massa, nul

14: ~, + = Voedingsspanning 24 V AC/DC

**Schakelfuncties (bij gesloten schakelaars S1 – S4)**

S1: Stop regeling S2: Klep OPEN S3: Klep DICHT S4: V max

### Opmerking:

Bij combinatie van meerdere dwangsturingen een wisselcontact toepassen om kortsluiting te voorkomen.

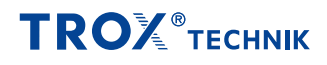

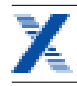

### Legenda

### <span id="page-37-0"></span>**qvNenn** [m³/h]; [l/s]

Nominale luchthoeveelheid (100%): Waarde is afhankelijk van serie, grootte en regelcomponenten (aanbouwdelen) Gegevens kunt u vinden op internet, in productbladen en in het selectieprogramma Easy Product Finder. Referentiewaarde voor berekening procentwaarden (bijv. q<sub>vmax</sub>). Bovenste grens van instelbereik en maximale luchthoeveelheid van de VAV-regelaar.

### **qvmin unit** [m³/h]; [l/s]

Technisch minimale luchthoeveelheid: Waarde is afhankelijk van serie, grootte en regelcomponenten (aanbouwdelen). Waarden in selectieprogramma Easy Product Finder. Bovenste grens van instelbereik en maximale luchthoeveelheid van de VAV-regelaar. Setpoint onder q<sub>vmin regelaar</sub> (Als q<sub>vmin</sub> op 0 ingesteld) leiden afhankelijk van regelaar tot instabiele regeling of dichtstand.

### **qvmax** [m³/h]; [l/s]

Instelbare, bovengrens van het werkgebied van de VAVregelaar:  $q_{v_{\text{max}}}$  kan alleen kleiner of gelijk aan  $q_{v_{\text{Norm}}}$  ingesteld worden. Bij analoge aansturing van luchthoeveelheidsregelaars (typische toepassing), wordt de maximale waarde van het stuursignaal (10 V) toegekend aan de ingestelde maximale waarde (q<sub>vmax</sub>(zie karakteristiek).

### **qvmin** [m³/h]; [l/s]

Instelbare, ondergrens van het werkgebied van de VAVregelaar: q<sub>vmin</sub> kan alleen kleiner of gelijk aan q<sub>vmax</sub> ingesteld worden. q<sub>vmin</sub> niet kleiner dan q<sub>vmin regelaar</sub> instellen, regeling kan instabiel worden of klep kan sluiten.  $q_{vmin}$  is 0 is een geldige waarde. Bij analoge aansturing van luchthoeveelheidsregelaars (typische toepassing), wordt de minimale waarde van het stuursignaal (0 of 2 V) toegekend aan de ingestelde minimale waarde ( $q_{\text{win}}$ (zie karakteristiek).

**qv** [m³/h]; [l/s] Luchthoeveelheid

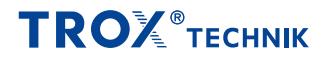